# **Chapter III: Transport Layer**

UG3 Computer Communications & Networks (COMN)

Mahesh Marina mahesh@ed.ac.uk

Slides copyright of Kurose and Ross

#### Transport services and protocols

- provide logical communication between app processes running on different hosts
- transport protocols run in end systems
  - send side: breaks app messages into segments, passes to network layer
  - rcv side: reassembles segments into messages, passes to app layer
- more than one transport protocol available to apps
  - Internet: TCP and UDP

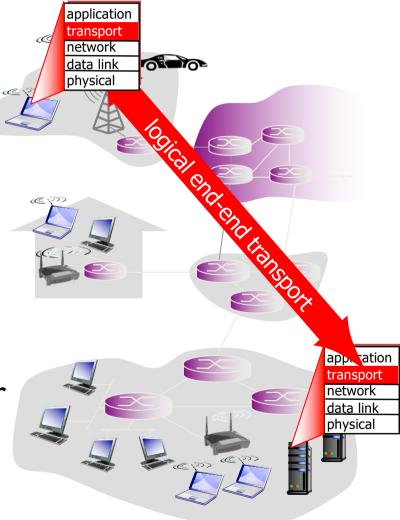

#### Transport vs. network layer

- network layer: logical communication between hosts
- transport layer: logical communication between processes
  - relies on, enhances, network layer services

#### household analogy:

- 12 kids in Ann's house sending letters to 12 kids in Bill's house:
- hosts = houses
- processes = kids
- app messages = letters in envelopes
- transport protocol = Ann and Bill who demux to inhouse siblings
- network-layer protocol = postal service

#### Internet transport-layer protocols

- reliable, in-order delivery: TCP
  - congestion control
  - flow control
  - connection setup
- unreliable, unordered delivery: UDP
  - no-frills extension of "besteffort" IP
- services not available:
  - delay guarantees
  - bandwidth guarantees

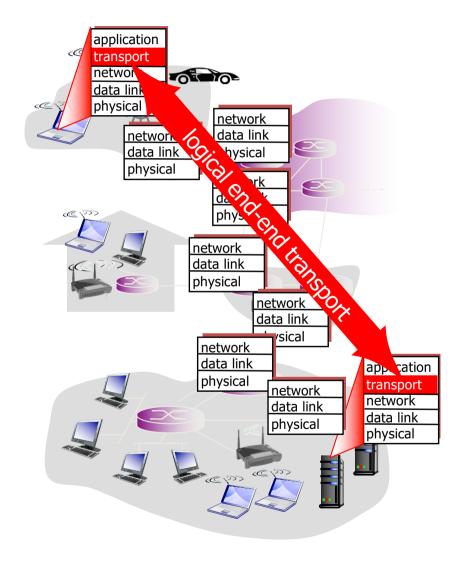

### UDP: User Datagram Protocol [RFC 768]

- "bare bones" Internet transport protocol
- "best effort" service, UDP segments may be:
  - lost
  - delivered out-of-order to app
- connectionless:
  - no handshaking between
     UDP sender, receiver
  - each UDP segment
     handled independently of others

- UDP use:
  - streaming multimedia apps (loss tolerant, rate sensitive)
  - DNS
  - SNMP
- reliable transfer over UDP:
  - add reliability at application layer
  - application-specific error recovery!

# UDP: segment header

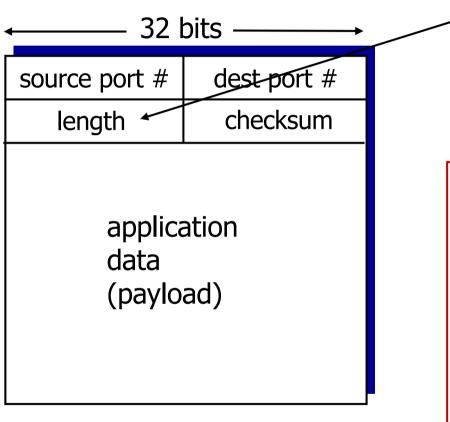

UDP segment format

length, in bytes of UDP segment, including header

#### why is there a UDP? \_

- no connection establishment (which can add delay)
- simple: no connection state at sender, receiver
- small header size
- no congestion control: UDP can blast away as fast as desired

# **UDP** checksum

Goal: detect "errors" (e.g., flipped bits) in transmitted segment

#### sender:

- treat segment contents, including header fields, as sequence of 16-bit integers
- checksum: addition (1's complement sum) of segment contents
- sender puts checksum value into UDP checksum field

#### receiver:

- compute checksum of received segment
- check if computed checksum equals checksum field value:
  - NO error detected
  - YES no error detected.
     But maybe errors
     nonetheless? More later

#### Internet checksum: example

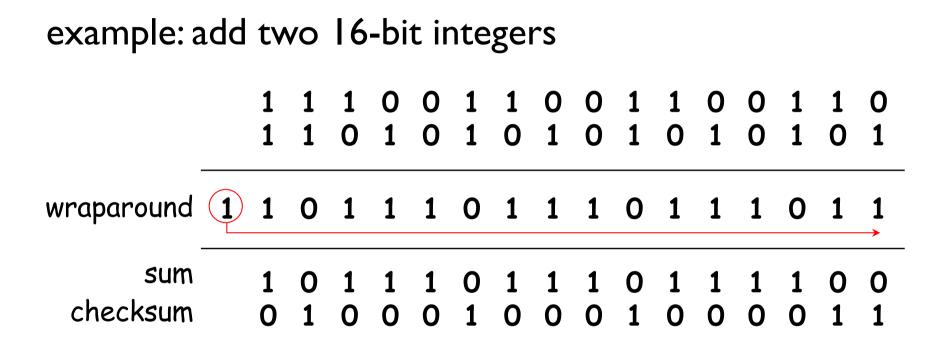

Note: when adding numbers, a carryout from the most significant bit needs to be added to the result

## Principles of reliable data transfer

- important in application, transport, link layers
  - top-10 list of important networking topics!

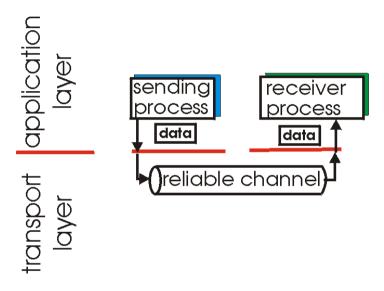

(a) provided service

• characteristics of unreliable channel will determine complexity of reliable data transfer protocol (rdt)

# Principles of reliable data transfer

- important in application, transport, link layers
  - top-10 list of important networking topics!

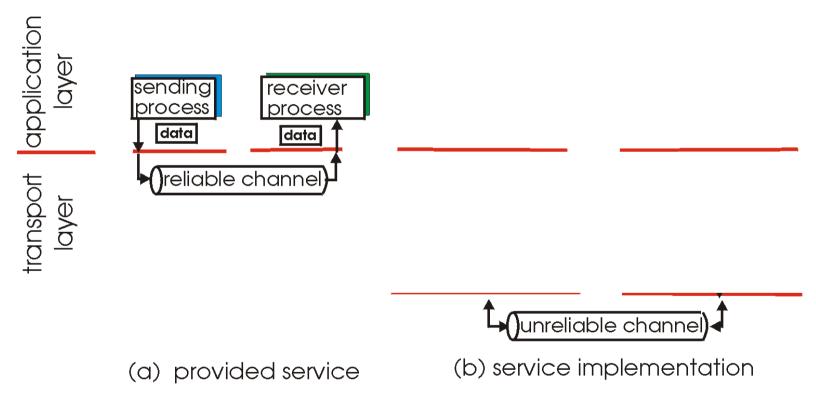

• characteristics of unreliable channel will determine complexity of reliable data transfer protocol (rdt)

## Principles of reliable data transfer

- important in application, transport, link layers
  - top-10 list of important networking topics!

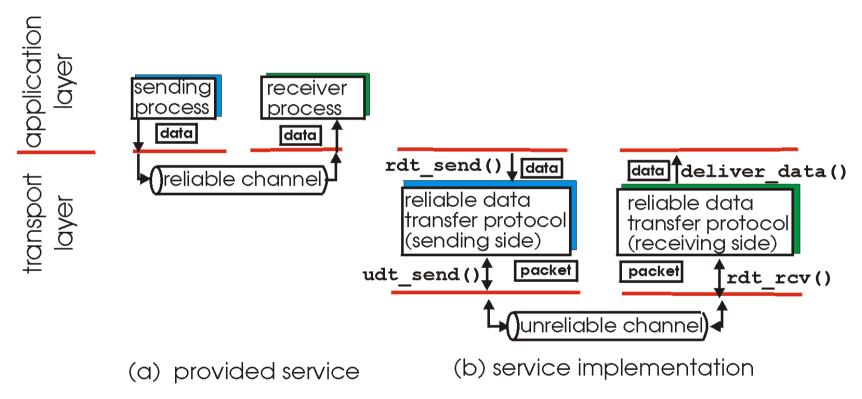

• characteristics of unreliable channel will determine complexity of reliable data transfer protocol (rdt)

#### Reliable data transfer: getting started

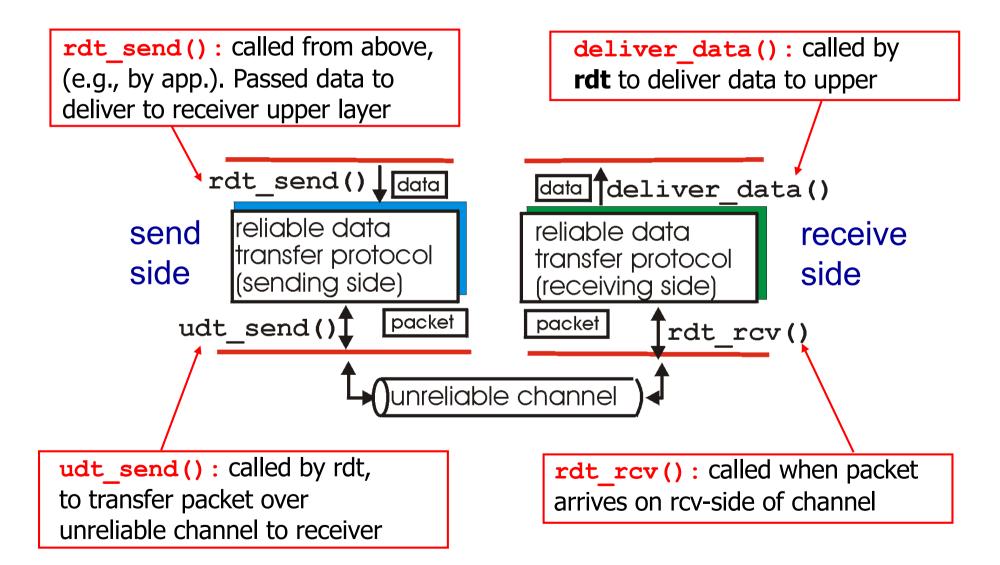

#### Reliable data transfer: getting started

#### We'll:

- incrementally develop sender, receiver sides of reliable data transfer protocol (rdt)
- consider only unidirectional data transfer
  - but control info will flow on both directions!
- use finite state machines (FSMs) to specify sender, event causing state transition

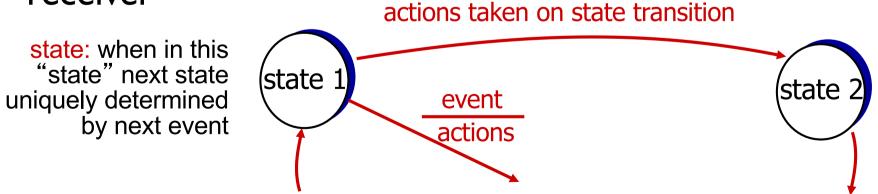

#### rdt1.0: reliable transfer over a reliable channel

- underlying channel perfectly reliable
  - no bit errors
  - no loss of packets
- separate FSMs for sender, receiver:
  - sender sends data into underlying channel
  - receiver reads data from underlying channel

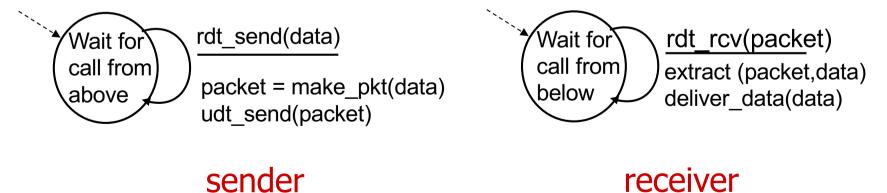

#### rdt2.0: channel with bit errors

- underlying channel may flip bits in packet
   checksum to detect bit errors
- *the* question: how to recover from errors:

How do humans recover from "errors" during conversation?

#### rdt2.0: channel with bit errors

- underlying channel may flip bits in packet

   checksum to detect bit errors
- *the* question: how to recover from errors:
  - acknowledgements (ACKs): receiver explicitly tells sender that pkt received OK
  - negative acknowledgements (NAKs): receiver explicitly tells sender that pkt had errors
  - sender retransmits pkt on receipt of NAK
- new mechanisms in rdt2.0 (beyond rdt1.0):
  - error detection
  - feedback: control msgs (ACK/NAK) from receiver to sender

#### rdt2.0: FSM specification

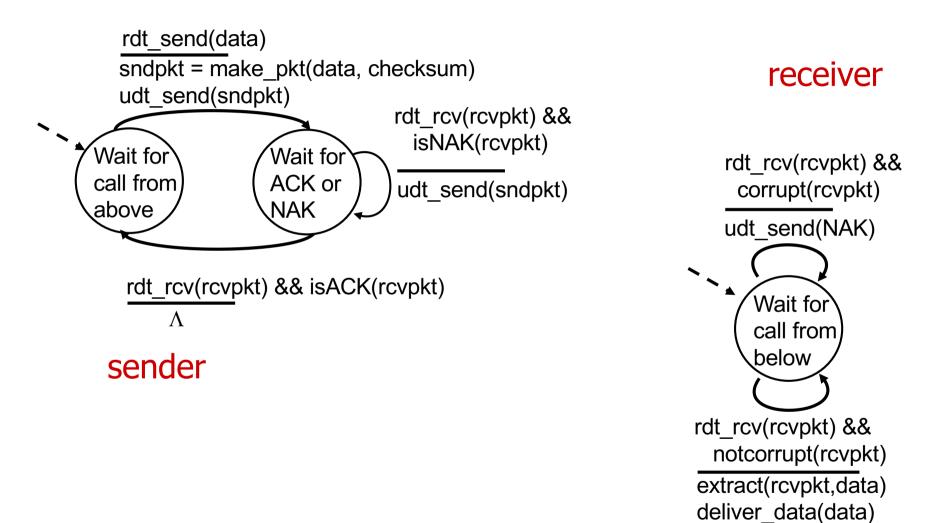

17

udt send(ACK)

#### rdt2.0: operation with no errors

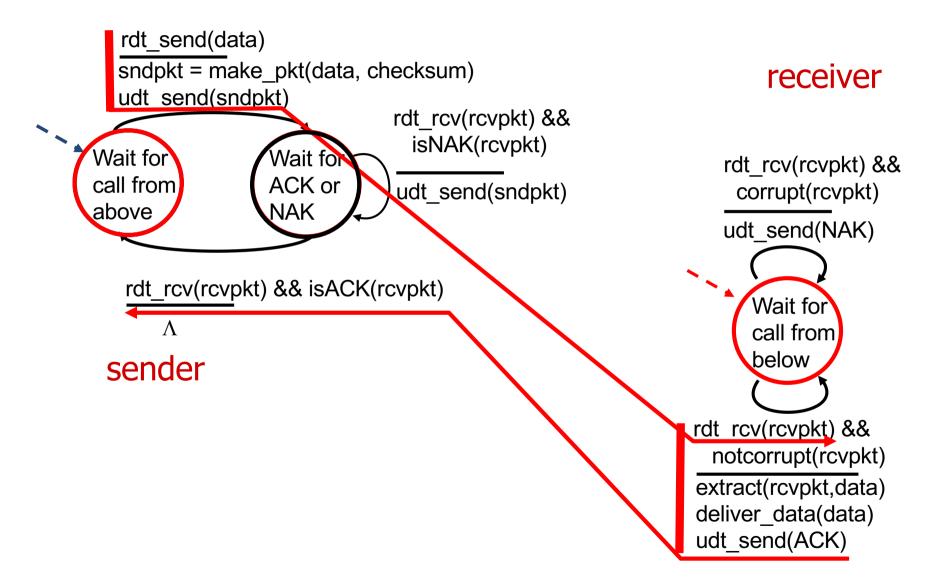

#### rdt2.0: error scenario

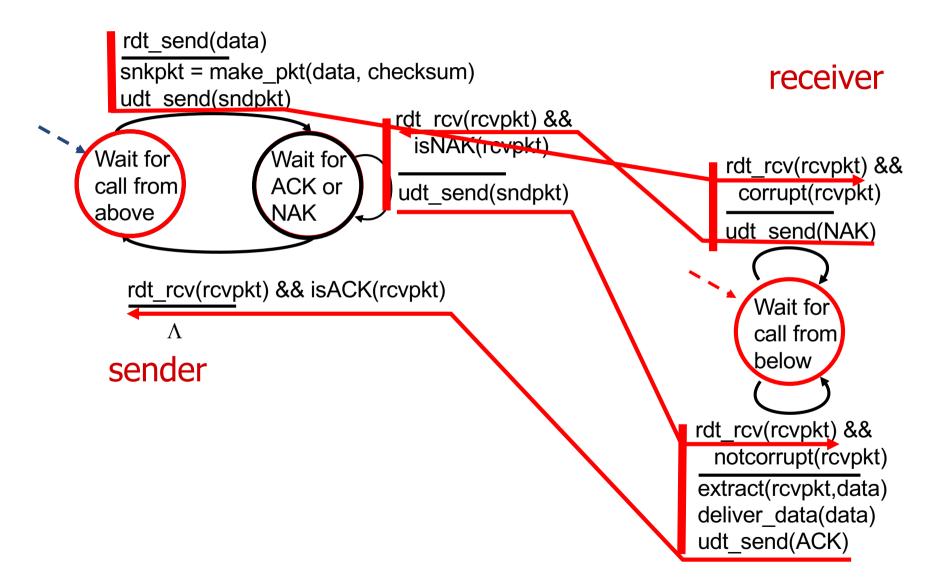

#### rdt2.0 has a fatal flaw!

# what happens if ACK/NAK corrupted?

- sender doesn't know what happened at receiver!
- can't just retransmit: possible duplicate

#### handling duplicates:

- sender retransmits current pkt if ACK/NAK corrupted
- sender adds sequence number to each pkt
- receiver discards (doesn't deliver up) duplicate pkt

stop and wait
 sender sends one packet,
 then waits for receiver
 response

#### rdt2.1: sender, handles garbled ACK/NAKs

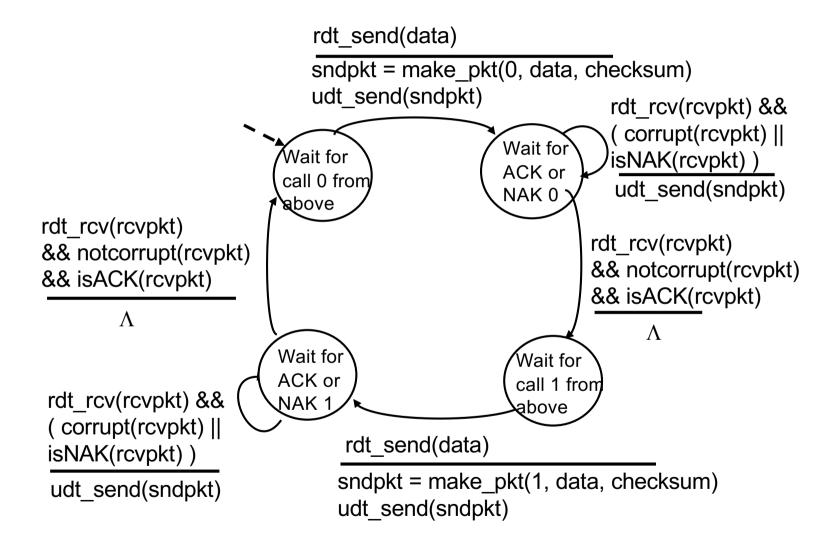

#### rdt2.1: receiver, handles garbled ACK/NAKs

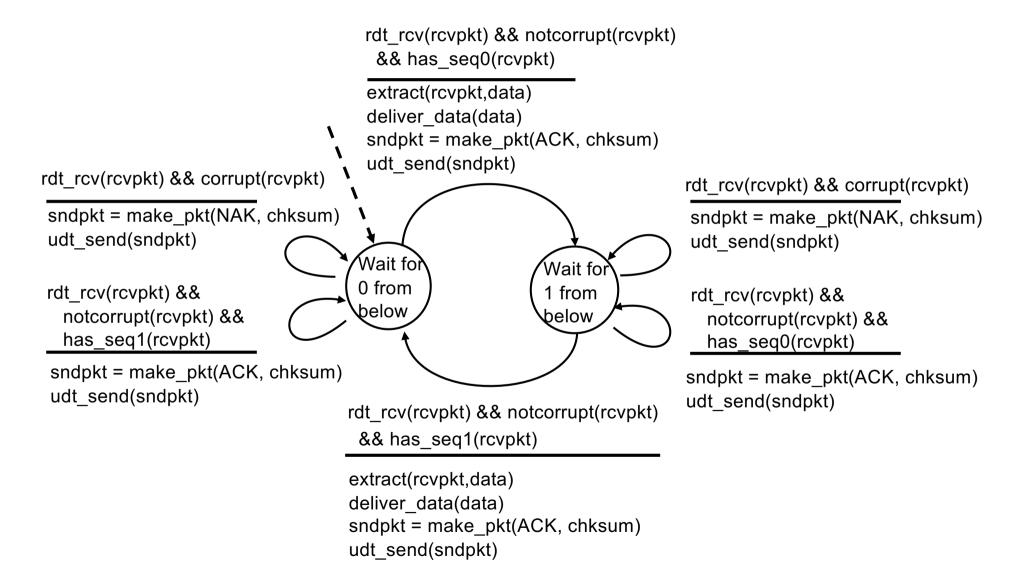

rdt\_send(data)

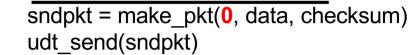

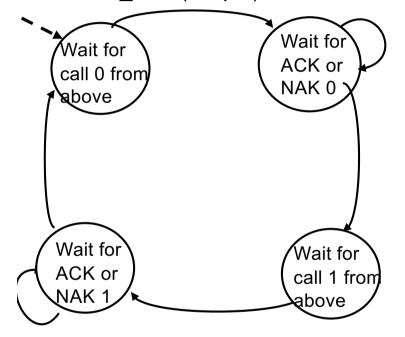

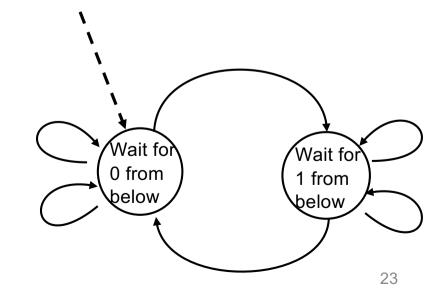

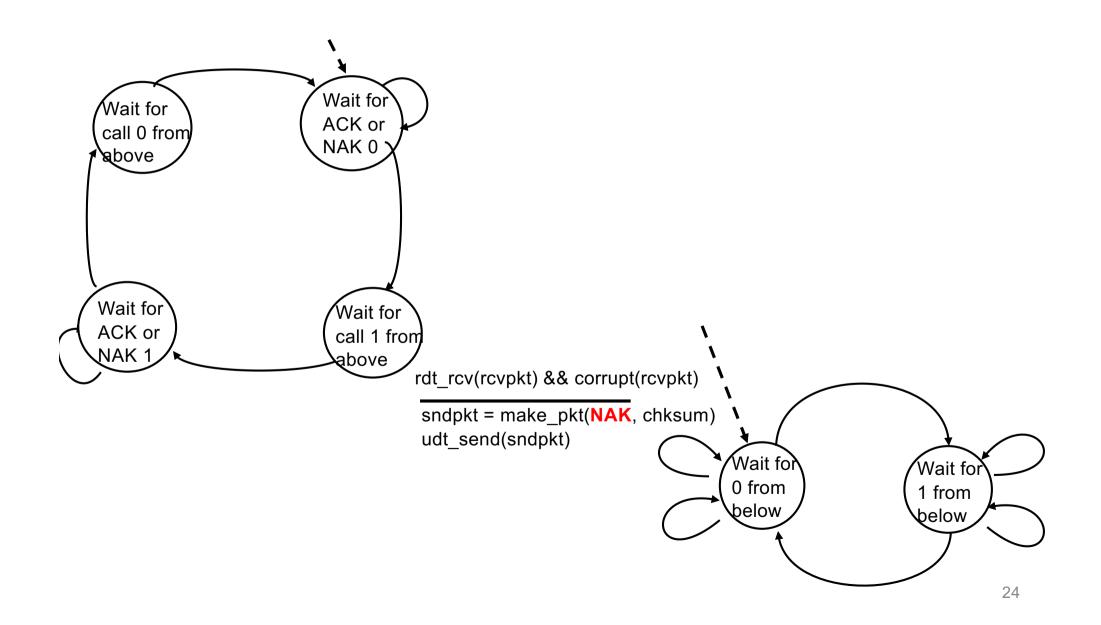

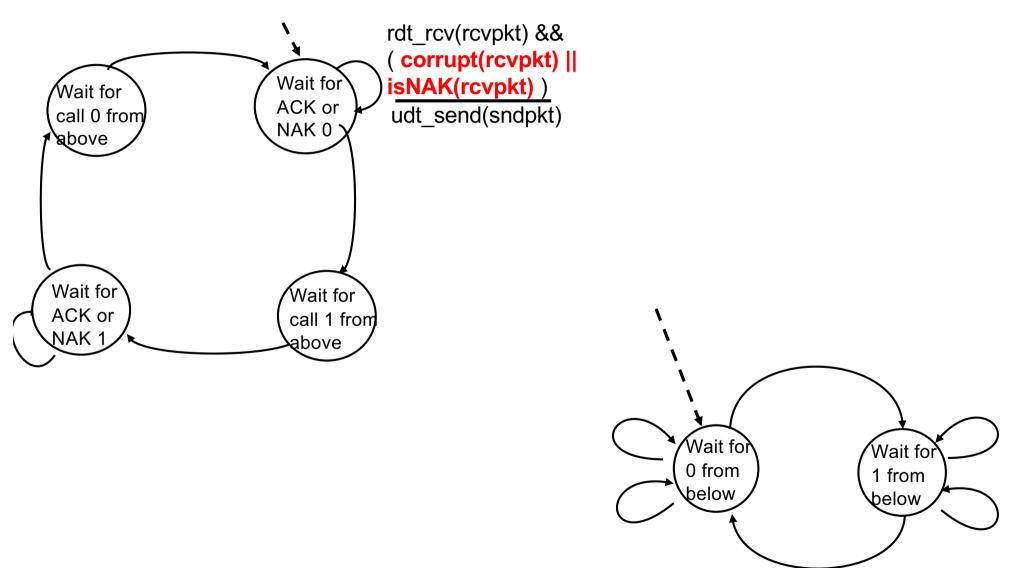

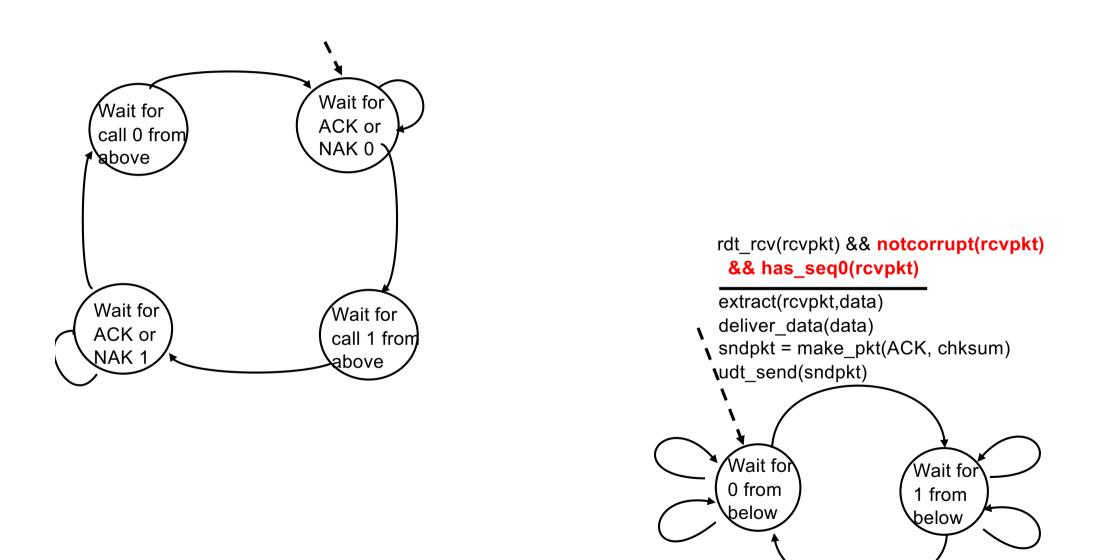

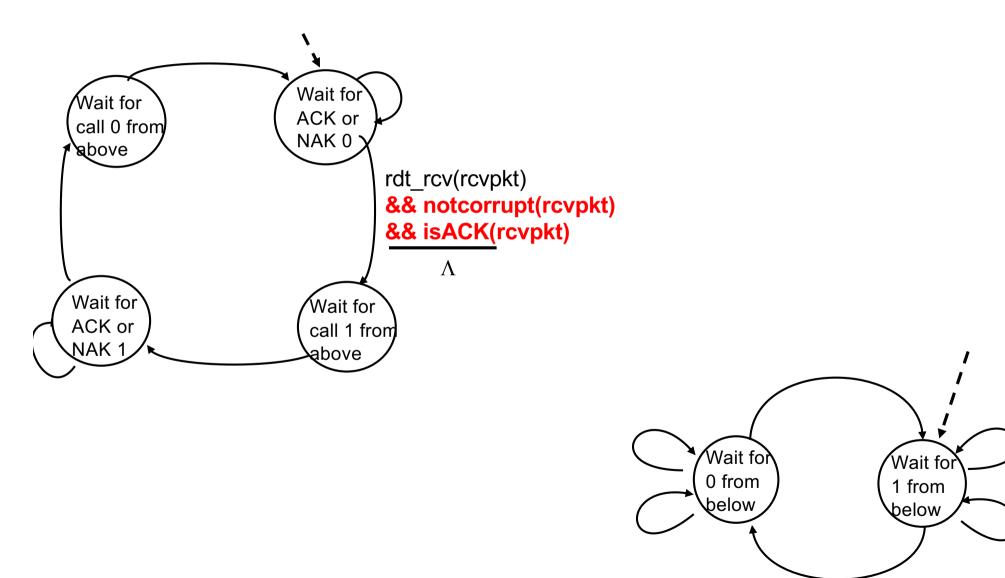

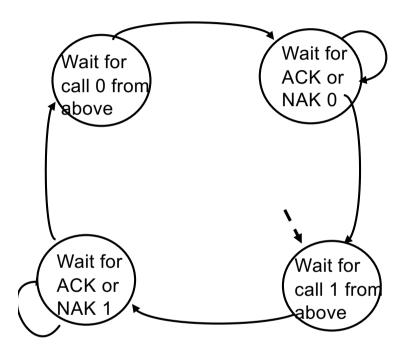

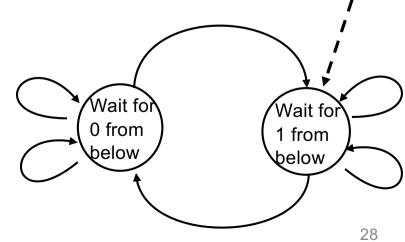

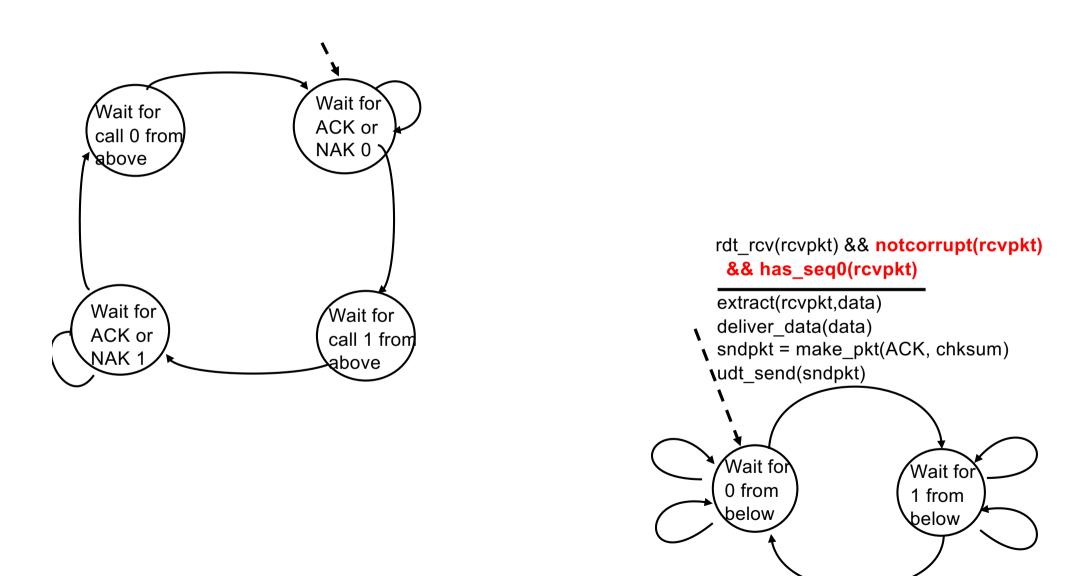

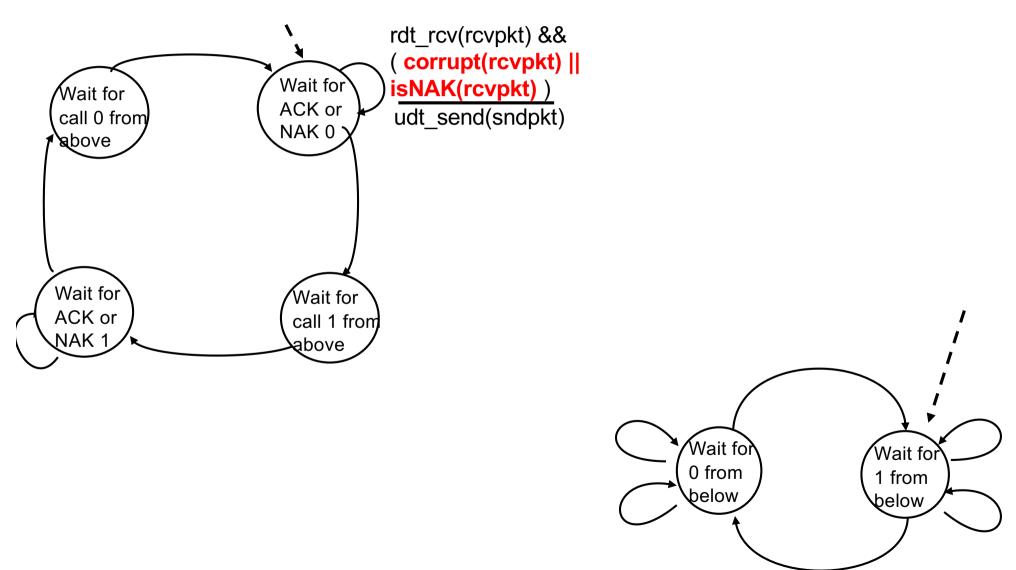

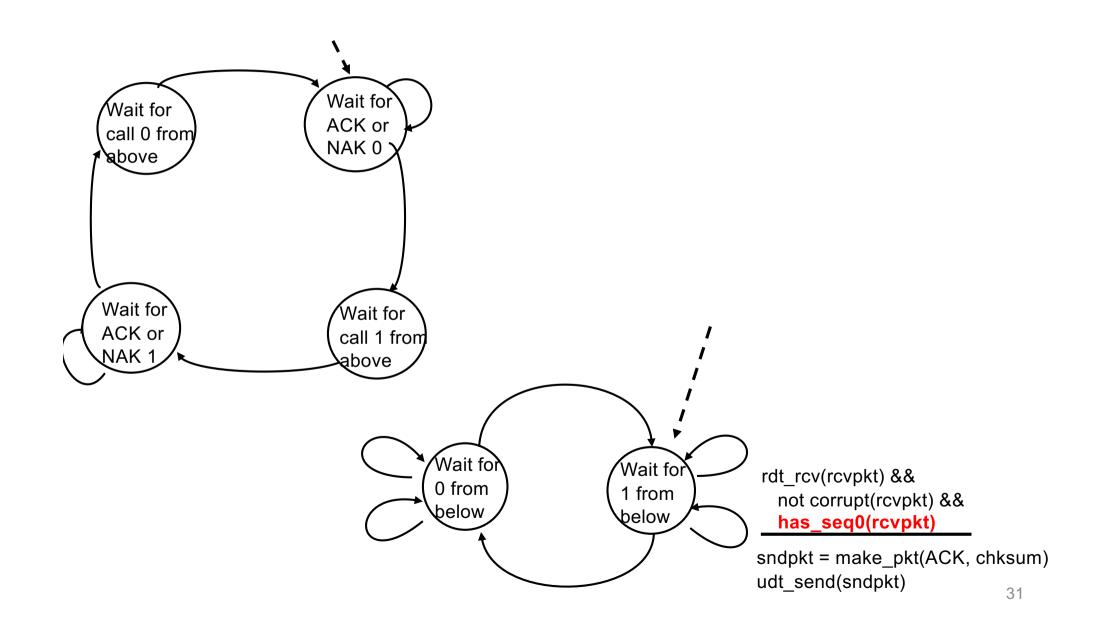

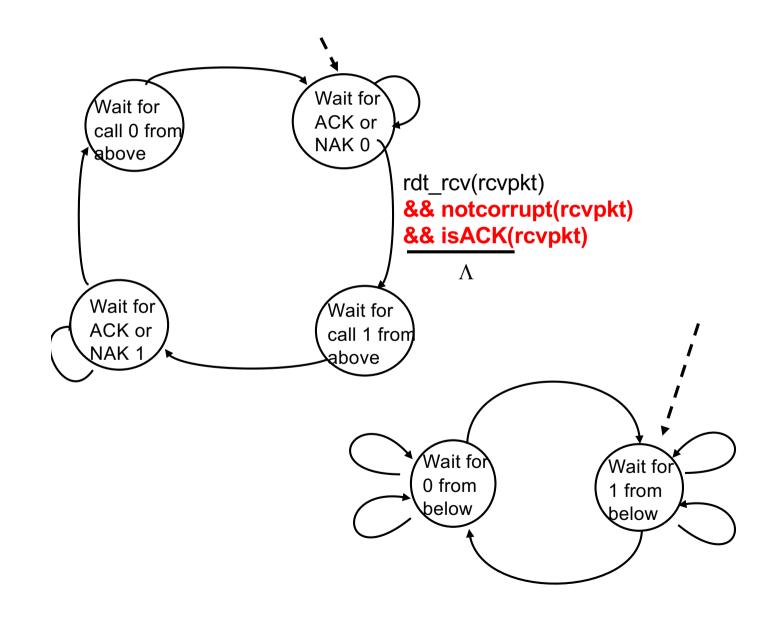

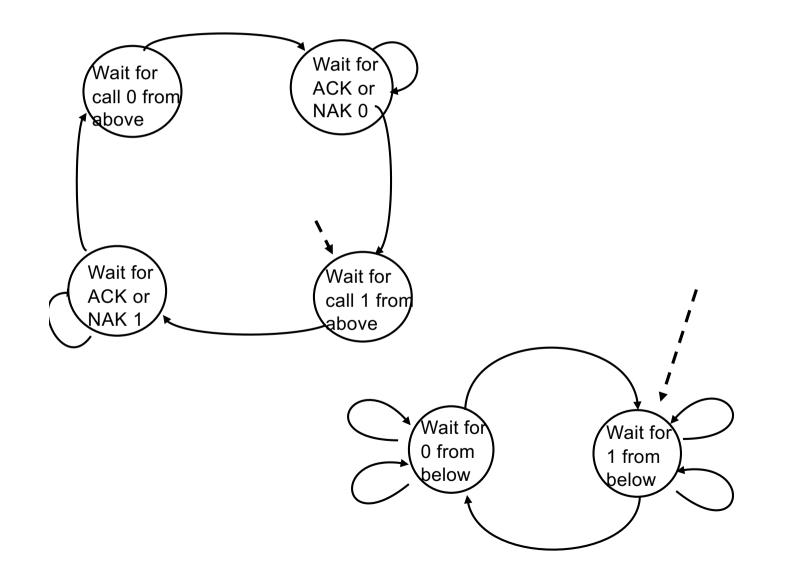

# rdt2.1: discussion

#### <u>sender:</u>

- seq # added to pkt
- two seq. #'s (0,1) will suffice. Why?
- must check if received ACK/NAK corrupted
- twice as many states
  - state must "remember"
     whether "expected" pkt
     should have seq # of 0
     or I

#### receiver:

- must check if received packet is duplicate
  - state indicates whether 0
     or I is expected pkt seq
     #
- note: receiver *cannot* know if its last ACK/NAK received OK at sender

#### rdt2.2: a NAK-free protocol

- same functionality as rdt2.1, using ACKs only
- instead of NAK, receiver sends ACK for last pkt received OK
  - receiver must explicitly include seq # of pkt being ACKed
- duplicate ACK at sender results in same action as NAK: retransmit current pkt

#### rdt2.2: sender, receiver fragments

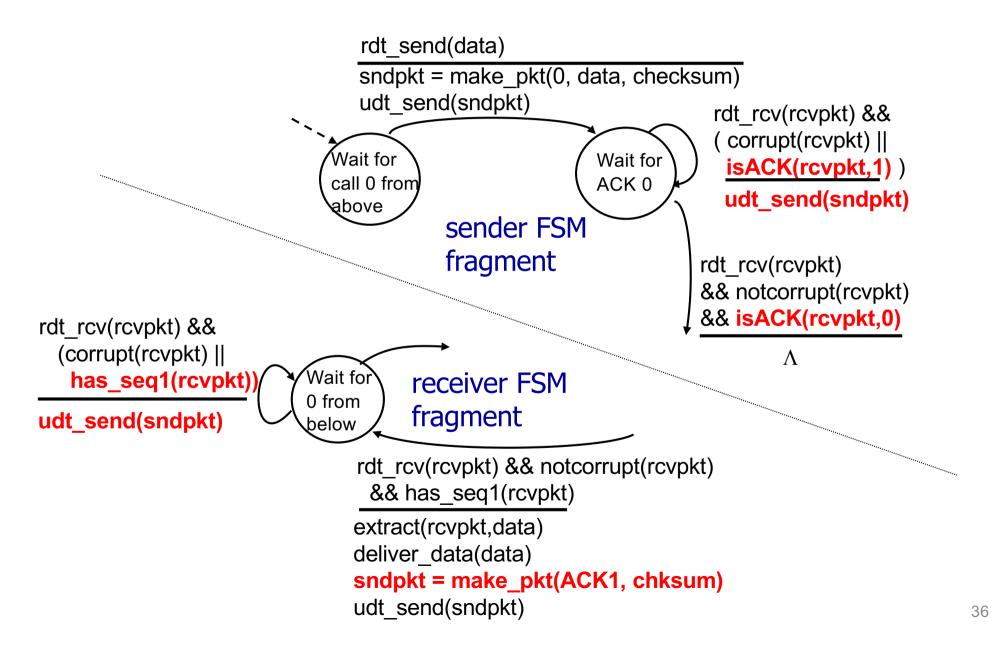

#### rdt3.0: channels with errors and loss

#### new assumption:

underlying channel can also lose packets (data, ACKs)

 checksum, seq. #, ACKs, retransmissions will be of help ... but not enough approach: sender waits "reasonable" amount of time for ACK

- retransmits if no ACK received in this time
- if pkt (or ACK) just delayed (not lost):
  - retransmission will be duplicate, but seq. #'s already handles this
  - receiver must specify seq
     # of pkt being ACKed
- requires countdown timer

## rdt3.0 sender

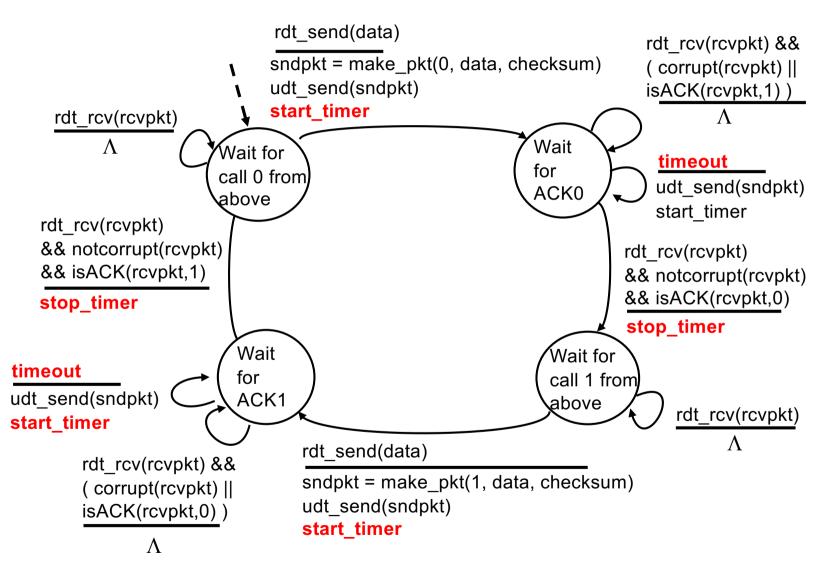

#### rdt3.0 in action

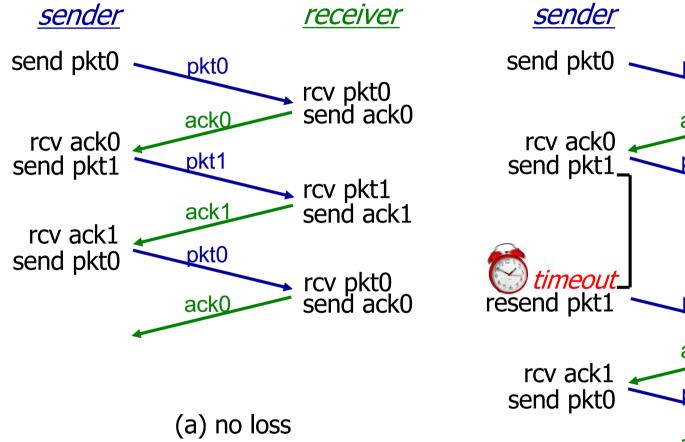

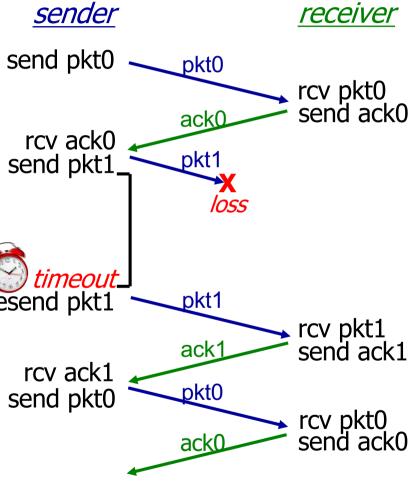

(b) packet loss

#### rdt3.0 in action

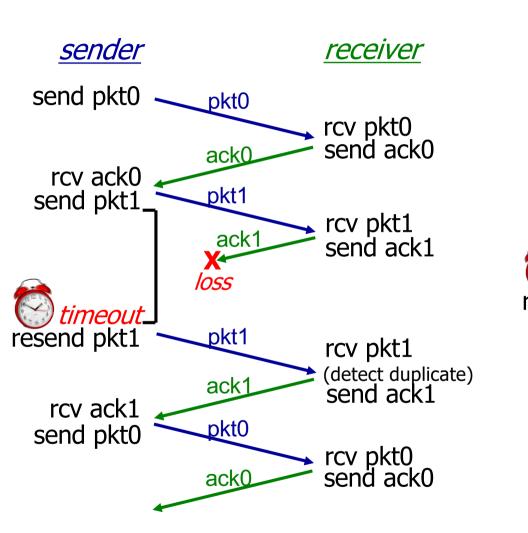

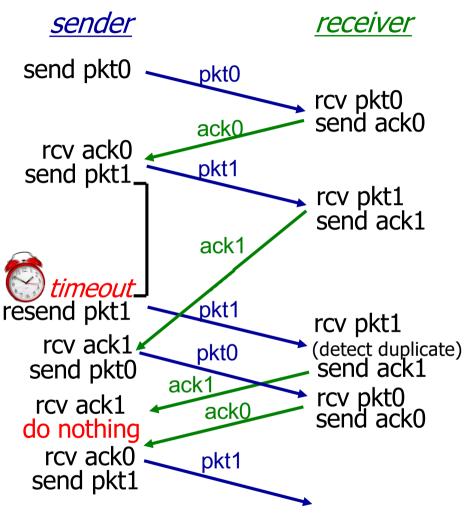

(d) premature timeout/ delayed ACK

(c) ACK loss

### Performance of rdt3.0

- rdt3.0 is correct, but performance far from ideal
- e.g.: I Gbps link, I5 ms prop. delay, 8000 bit packet:  $D_{trans} = \frac{L}{R} = \frac{8000 \text{ bits}}{10^9 \text{ bits/sec}} = 8 \text{ microsecs}$ 
  - U sender: utilization fraction of time sender busy sending

$$U_{\text{sender}} = \frac{L/R}{RTT + L/R} = \frac{.008}{30.008} = 0.00027$$

- if RTT=30 msec, IKB pkt every 30 msec: 33kB/sec throughput over I Gbps link
- network protocol limits use of physical resources!

#### rdt3.0: stop-and-wait operation

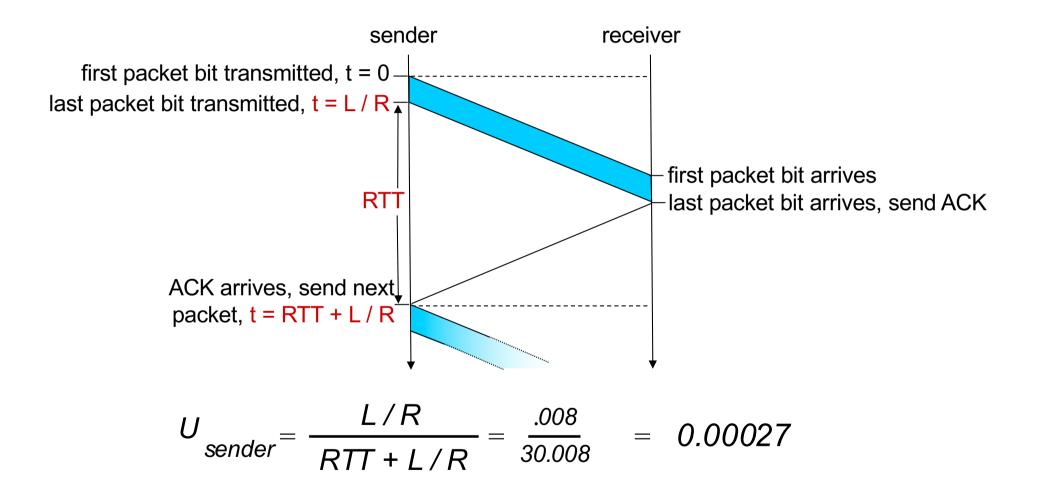

# Pipelined protocols

#### pipelining: sender allows multiple, "in-flight", yet-to-beacknowledged pkts

- range of sequence numbers must be increased
- buffering at sender and/or receiver

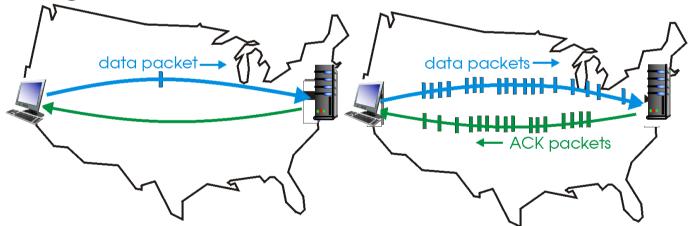

(a) a stop-and-wait protocol in operation
 (b) a pipelined protocol in operation
 two generic forms of pipelined protocols: Go-Back-N,
 Selective Repeat

#### Pipelining: increased utilization

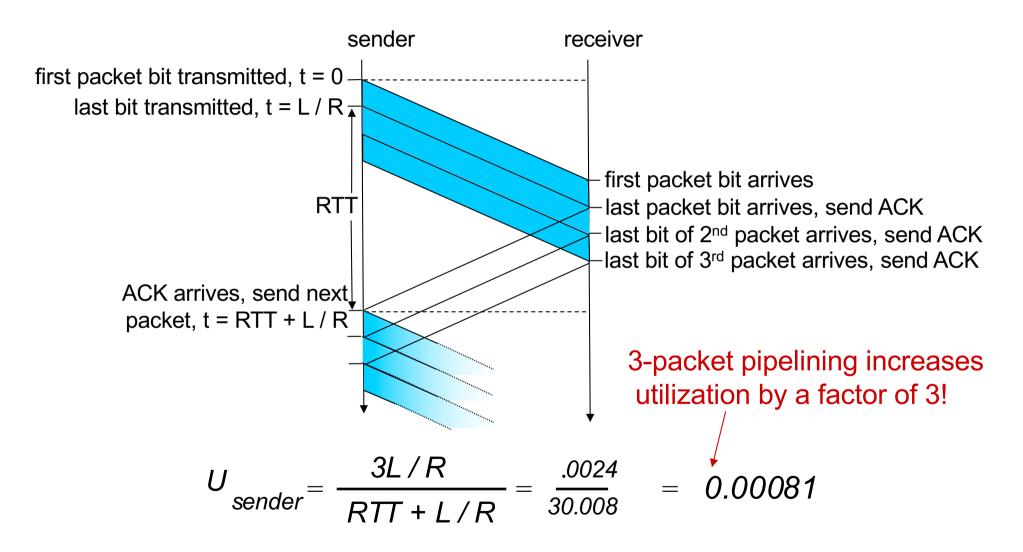

## Pipelined protocols: overview

#### Go-back-N:

- sender can have up to N unacked packets in pipeline
- receiver only sends cumulative ack
  - Doesn't ack packet if there's a gap
- sender has timer for oldest unacked packet
  - when timer expires,
     retransmit *all* unacked
     packets

#### Selective Repeat:

- sender can have up to N unacked packets in pipeline
- rcvr sends *individual ack* for each packet
- sender maintains timer for each unacked packet
  - when timer expires, retransmit only that unacked packet

## Go-Back-N: sender

- k-bit seq # in pkt header
- "window" of up to N consecutive unacked pkts allowed

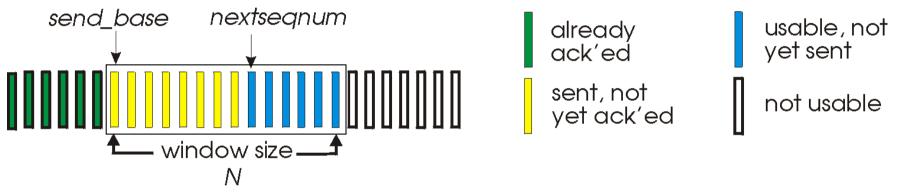

- ACK(n): ACKs all pkts up to, including seq # n "cumulative ACK"
  - may receive duplicate ACKs (see receiver)
- timer for oldest in-flight pkt
- timeout(n): retransmit packet n and all higher seq # pkts in window

#### **GBN: sender extended FSM**

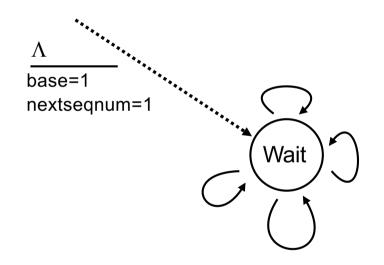

## **GBN: sender extended FSM**

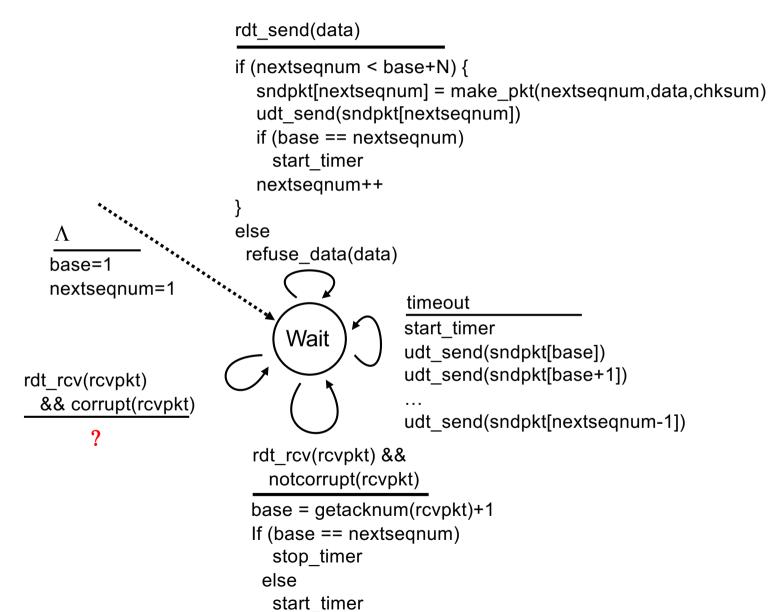

#### **GBN: receiver extended FSM**

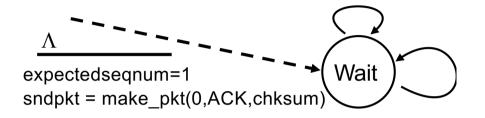

ACK-only: always send ACK for correctly-received pkt with highest *in-order* seq #

- may generate duplicate ACKs
- need only remember expectedseqnum
- out-of-order pkt:
  - discard (don't buffer): no receiver buffering!
  - re-ACK pkt with highest in-order seq #

## **GBN: receiver extended FSM**

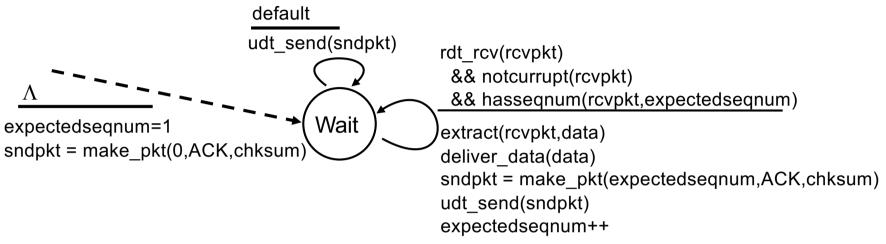

ACK-only: always send ACK for correctly-received pkt with highest *in-order* seq #

- may generate duplicate ACKs
- need only remember expectedseqnum
- out-of-order pkt:
  - discard (don't buffer): no receiver buffering!
  - re-ACK pkt with highest in-order seq #

#### **GBN** in action

sender window (N=4)

<u>sender</u>

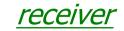

#### **GBN** in action

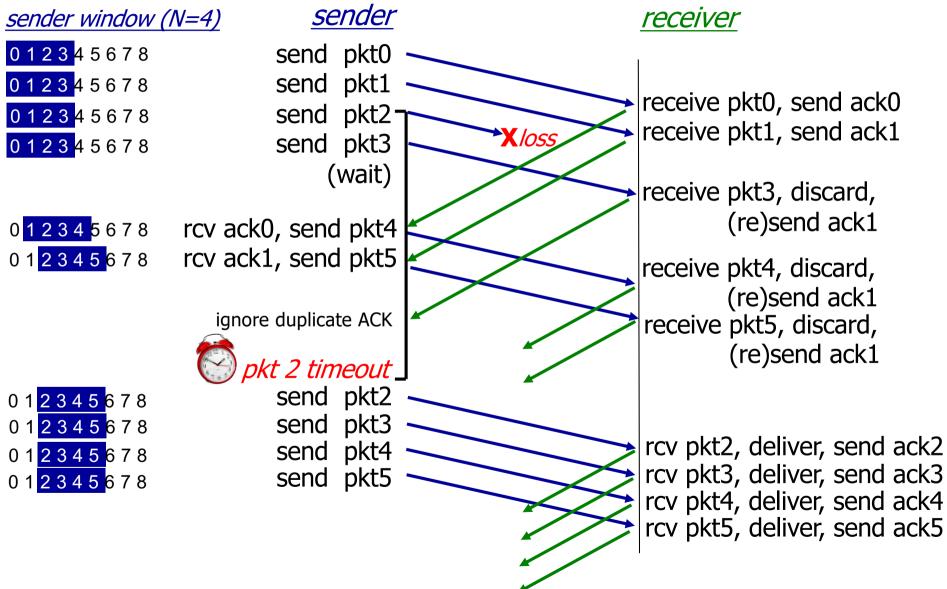

## Selective repeat

- receiver individually acknowledges all correctly received packets
  - buffers packets, as needed, for eventual in-order delivery to upper layer
- sender only resends packets for which ACK not received
  - sender timer for each unACKed packet
- sender window
  - N consecutive seq #'s
  - limits seq #s of sent, unACKed packets

#### Selective repeat: sender, receiver windows

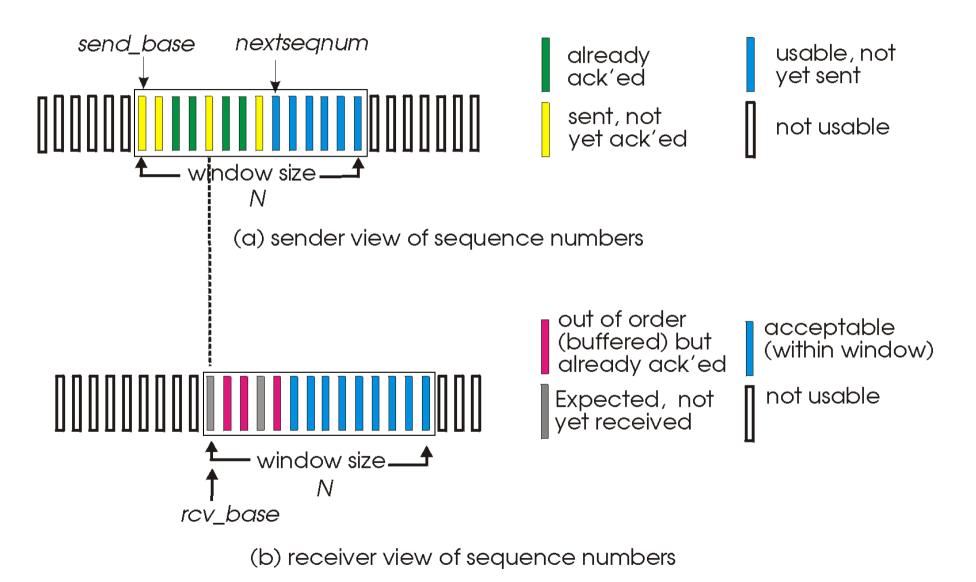

## Selective repeat

#### – sender –

#### data from above:

 if next available seq # in window, send pkt

#### timeout(n):

• resend pkt n, restart timer

ACK(n) in [sendbase, sendbase+N-1]

- mark pkt n as received
- if n smallest unACKed pkt, advance window base to next unACKed seq #

#### – receiver

pkt n in [rcvbase, rcvbase+N-1]

- send ACK(n)
- out-of-order: buffer
- in-order: deliver (also deliver buffered, in-order pkts), advance window to next not-yet-received pkt

#### otherwise:

ignore

### Selective repeat in action

sender window (N=4)

<u>sender</u>

<u>receiver</u>

#### Selective repeat in action

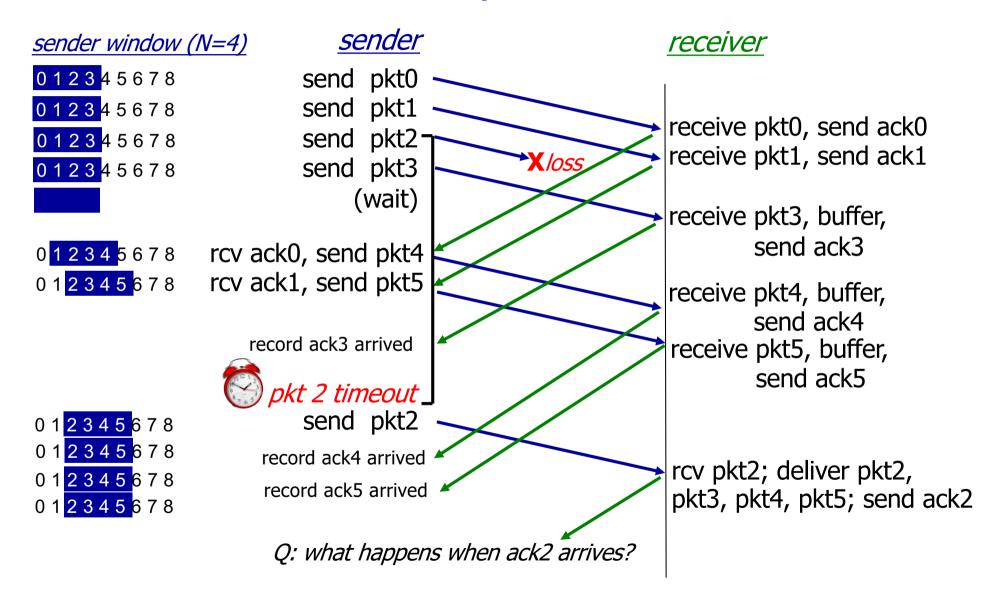

#### Selective repeat: dilemma

#### example:

- seq #'s: 0, 1, 2, 3
- window size=3
- receiver sees no difference in two scenarios!
- duplicate data accepted as new in (b)
- Q: what relationship between seq # size and window size to avoid problem in (b)?

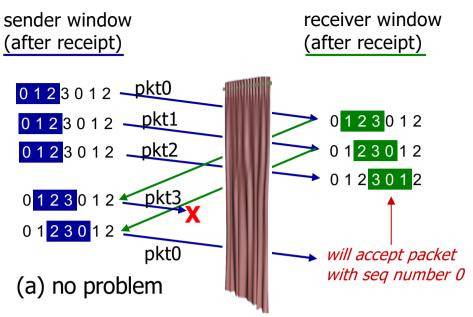

receiver can't see sender side. receiver behavior identical in both cases! something's (very) wrong!

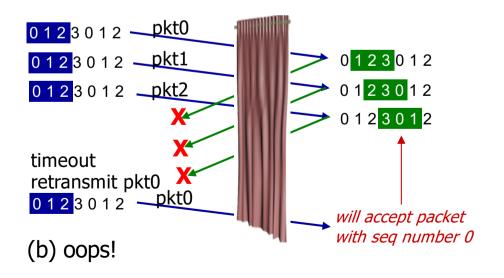

#### TCP: Overview RFCs: 793,1122,1323, 2018, 2581

- point-to-point:
  - one sender, one receiver
- reliable, in-order byte stream:
  - no "message boundaries"
- pipelined:
  - TCP congestion and flow control set window size

- full duplex data:
  - bi-directional data flow in same connection
  - MSS: maximum segment size
- connection-oriented:
  - handshaking (exchange of control msgs) inits sender, receiver state before data exchange
- flow controlled:
  - sender will not overwhelm receiver

## **TCP** segment structure

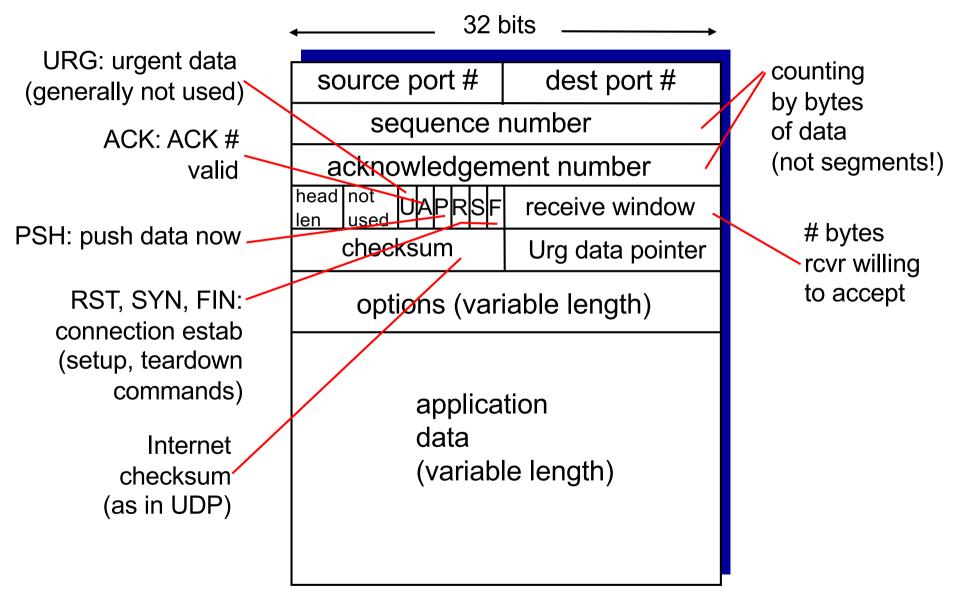

# TCP seq. numbers, ACKs

#### sequence numbers:

-byte stream "number" of first byte in segment's data <u>acknowledgements:</u>

- -seq # of next byte expected from other side
- -cumulative ACK
- Q: how receiver handles outof-order segments
  - –A:TCP spec doesn't say up to implementor

#### outgoing segment from sender source port # dest port # sequence number acknowledgement number rwnd checksum urg pointer window size N sender sequence number space usable sent sent, notnot ACKed vet ACKed but not usable ("inyet sent flight") incoming segment to sender source port # dest port # sequence number acknowledgement number

checksum

rwnd

urg pointer

# Byte stream in TCP

#### Cannot be transmitted now

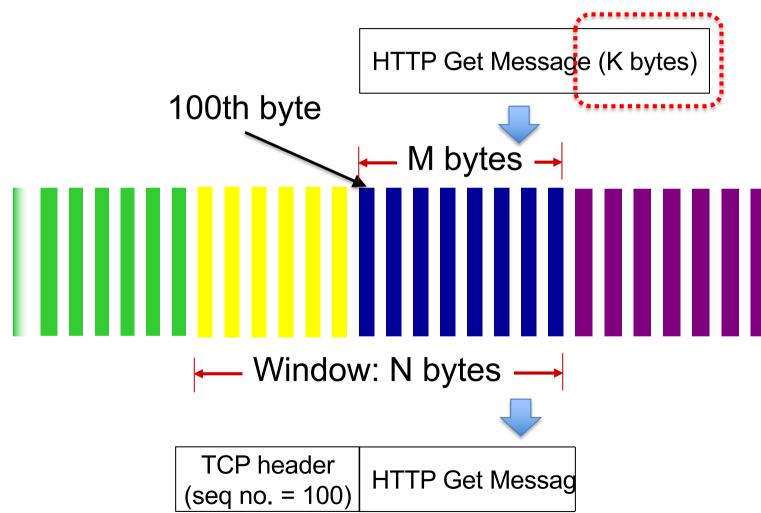

#### TCP seq. numbers, ACKs

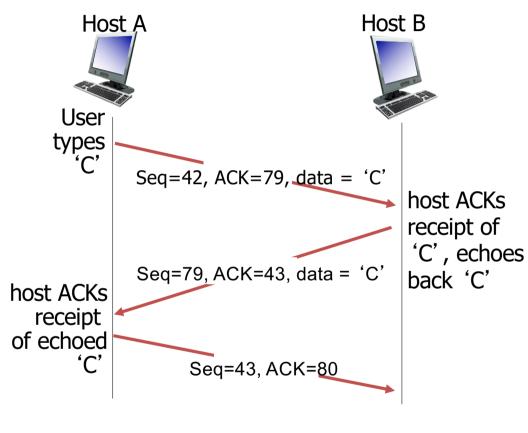

simple telnet scenario

#### TCP round trip time, timeout

#### Q: how to set TCP timeout value?

- longer than RTT
   but RTT varies
- too short: premature timeout, unnecessary retransmissions
- too long: slow reaction to segment loss

Q: how to estimate RTT?

- SampleRTT: measured time from segment transmission until ACK receipt
  - ignore retransmissions
- SampleRTT will vary, want estimated RTT "smoother"
  - average several recent
     measurements, not just
     current SampleRTT

#### TCP round trip time, timeout

EstimatedRTT =  $(1 - \alpha)$  \*EstimatedRTT +  $\alpha$ \*SampleRTT

- exponential weighted moving average
- influence of past sample decreases exponentially fast
- \* typical value:  $\alpha = 0.125$

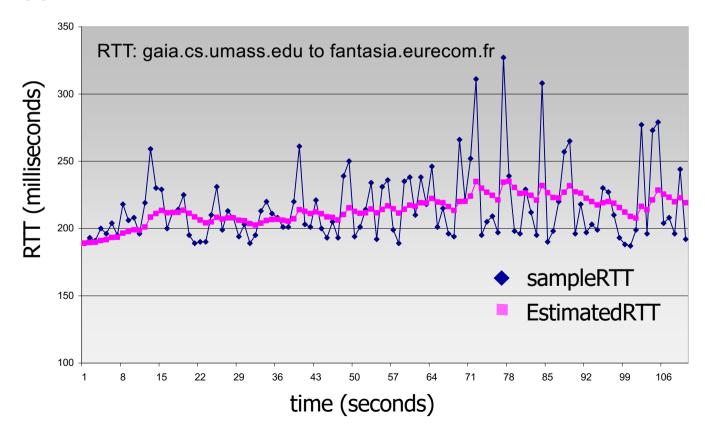

#### TCP round trip time, timeout

- timeout interval: EstimatedRTT plus "safety margin"
  - large variation in EstimatedRTT → larger safety margin
- estimate SampleRTT deviation from EstimatedRTT:

```
DevRTT = (1-\beta) *DevRTT +
\beta*|SampleRTT-EstimatedRTT|
(typically, \beta = 0.25)
```

```
TimeoutInterval = EstimatedRTT + 4*DevRTT
```

## TCP reliable data transfer

- TCP creates rdt service on top of IP's unreliable service
  - pipelined segments
  - cumulative acks
  - single retransmission timer
- retransmissions triggered by:
  - timeout events
  - duplicate acks

let's initially consider simplified TCP sender:

- ignore duplicate acks
- ignore flow control, congestion control

## TCP sender events:

#### data rcvd from app:

- create segment with seq #
- seq # is byte-stream number of first data byte in segment
- start timer if not already running
  - think of timer as for oldest unacked segment
  - expiration interval:
     TimeOutInterval

#### timeout:

- retransmit segment that caused timeout
- restart timer ack rcvd:
- if ack acknowledges previously unacked segments
  - update what is known to be ACKed
  - start timer if there are still unacked segments

# TCP sender (simplified)

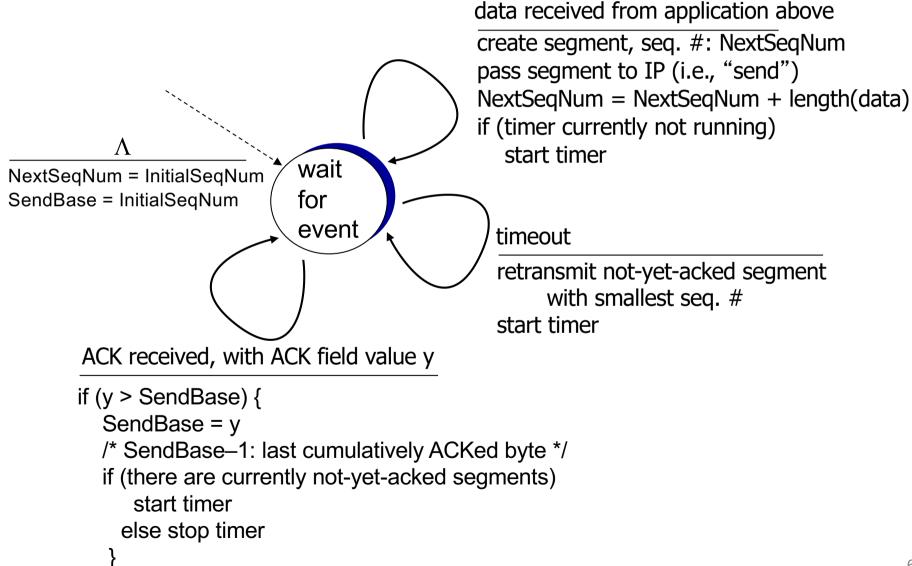

#### **TCP: retransmission scenarios**

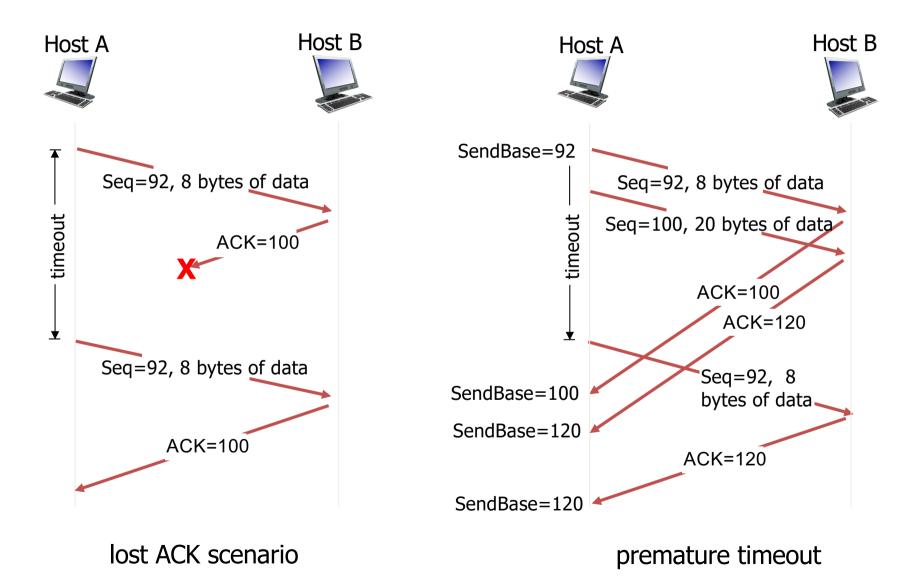

#### TCP: retransmission scenarios

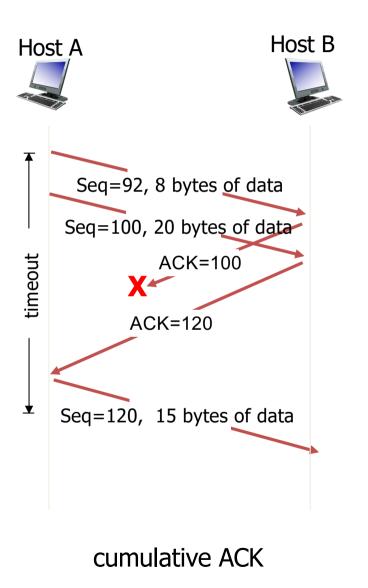

## TCPACK generation [RFC 5861]

|               | event at receiver                                                                                  | TCP receiver action                                                                |
|---------------|----------------------------------------------------------------------------------------------------|------------------------------------------------------------------------------------|
|               | arrival of in-order segment with<br>expected seq #. All data up to<br>expected seq # already ACKed | delayed ACK. Wait up to 500ms<br>for next segment. If no next segment,<br>send ACK |
| $\rightarrow$ | arrival of in-order segment with<br>expected seq #. One other<br>segment has ACK pending           | immediately send single cumulative<br>ACK, ACKing both in-order segments           |
|               | arrival of out-of-order segment<br>higher-than-expect seq. # .<br>Gap detected                     | immediately send <i>duplicate ACK</i> , indicating seq. # of next expected byte    |
| $\rightarrow$ | arrival of segment that partially or completely fills gap                                          | immediate send ACK, provided that segment starts at lower end of gap               |

### TCP fast retransmit

- time-out period often relatively long:
  - long delay before resending lost packet
- detect lost segments via duplicate ACKs
  - sender often sends many segments back-to-back
  - if segment is lost, there will likely be many duplicate ACKs

*TCP fast retransmit* if sender receives 3 ACKs for same data ("triple duplicate ACKs"), resend unacked segment with smallest seq #

 likely that unacked segment lost, so don't wait for timeout

### TCP fast retransmit

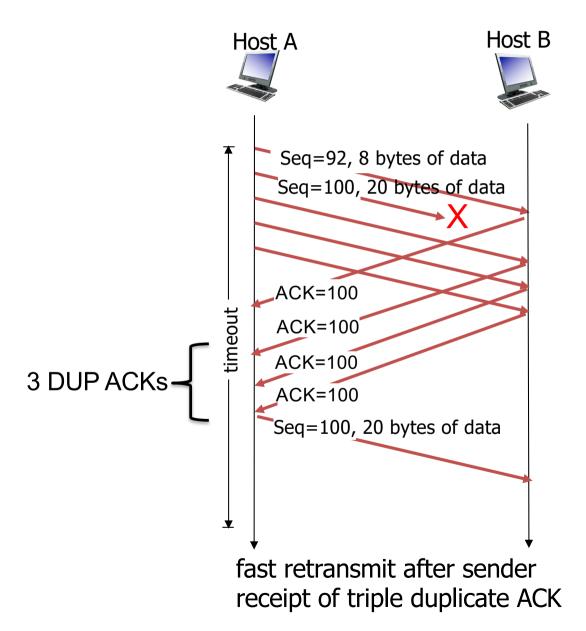

### **TCP flow control**

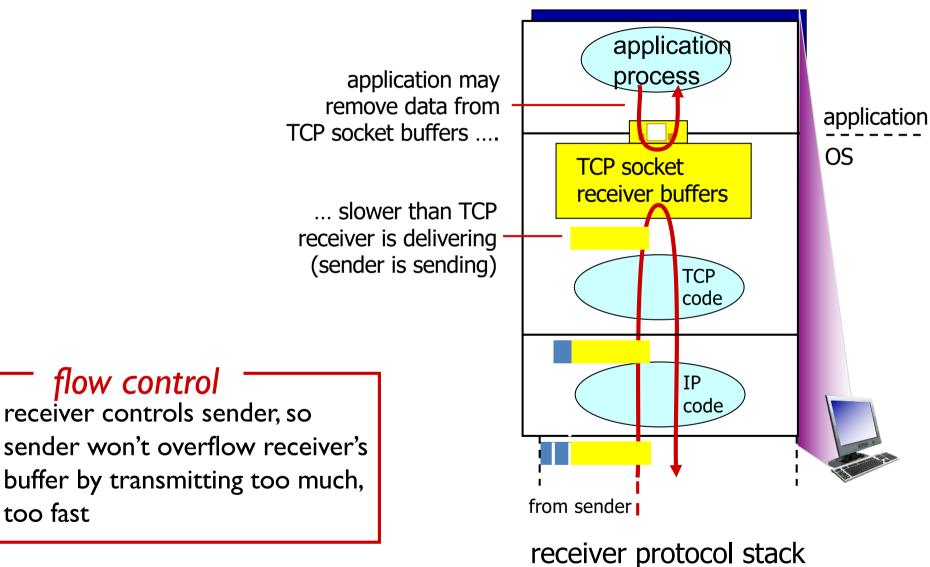

## TCP flow control

- receiver "advertises" free buffer space by including **rwnd** value in TCP header of receiver-to-sender segments
  - RcvBuffer size set via socket
     options (typical default is 4096 bytes)
  - many operating systems autoadjust
     RcvBuffer
- sender limits amount of unacked ("in-flight") data to receiver's rwnd value
- guarantees receive buffer will not overflow

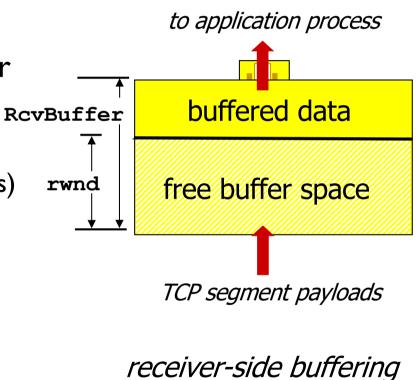

### **Connection Management**

before exchanging data, sender/receiver "handshake":

- agree to establish connection (each knowing the other willing to establish connection)
- agree on connection parameters

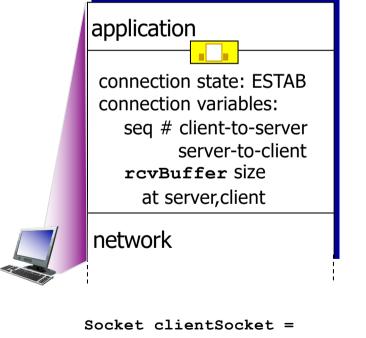

newSocket("hostname","port
number");

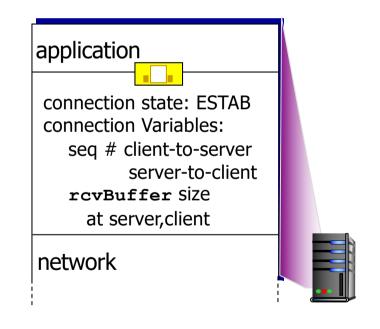

Socket connectionSocket =
 welcomeSocket.accept();

### TCP 3-way handshake

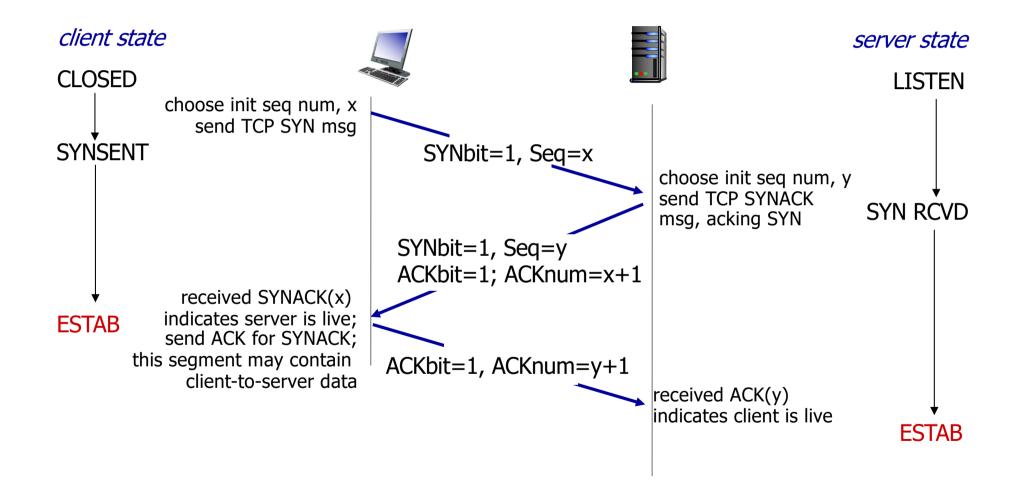

### TCP 3-way handshake: FSM

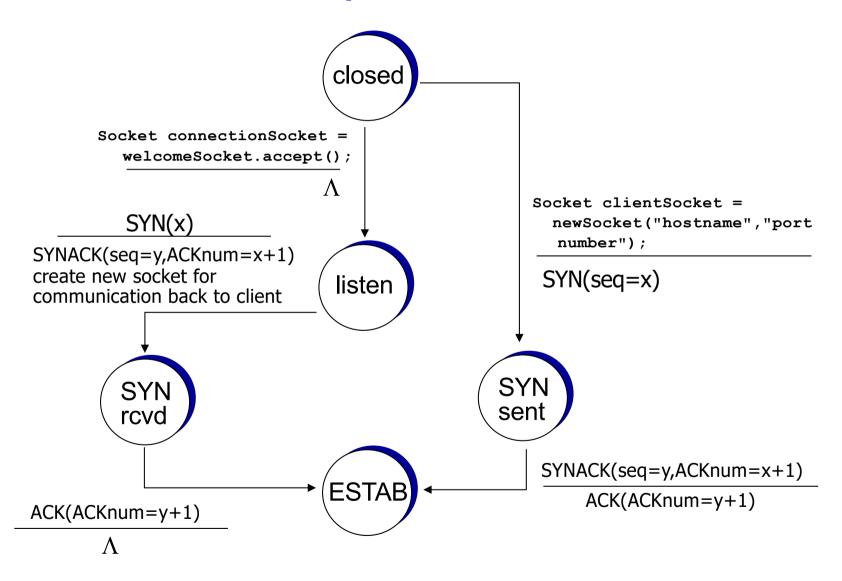

### TCP: closing a connection

• client, server each close their side of connection

- send TCP segment with FIN bit = 1

- respond to received FIN with ACK
  - on receiving FIN, ACK can be combined with own FIN
- simultaneous FIN exchanges can be handled

### TCP: closing a connection

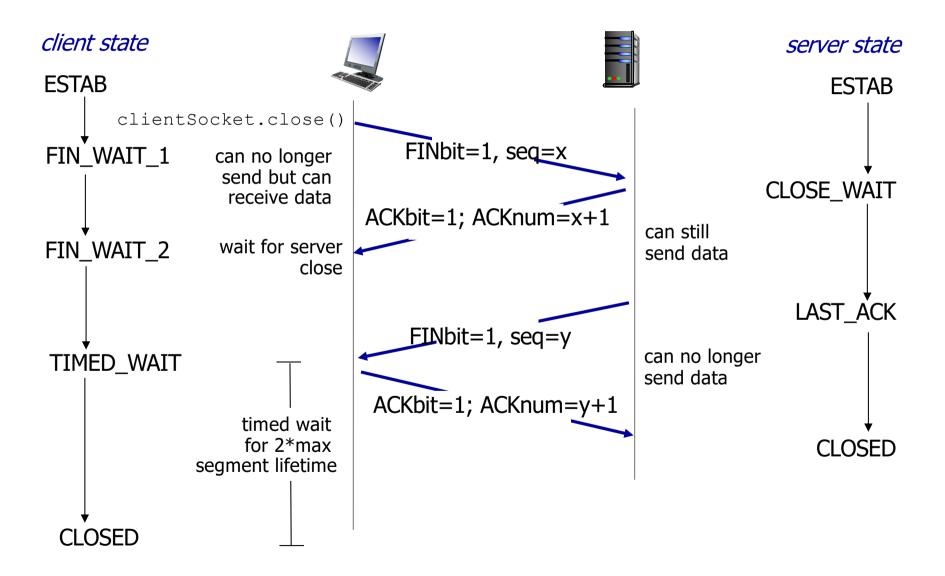

### The "Two Army Problem"

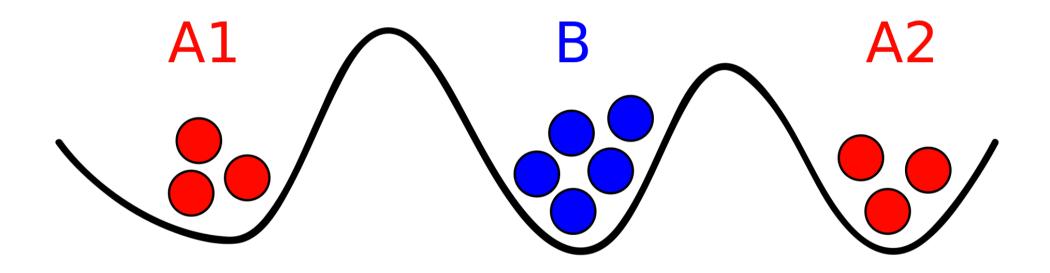

## Principles of congestion control

congestion:

- informally: "too many sources sending too much data too fast for network to handle"
- different from flow control!
- manifestations:
  - lost packets (buffer overflow at routers)
  - long delays (queueing in router buffers)
- a top-10 problem!

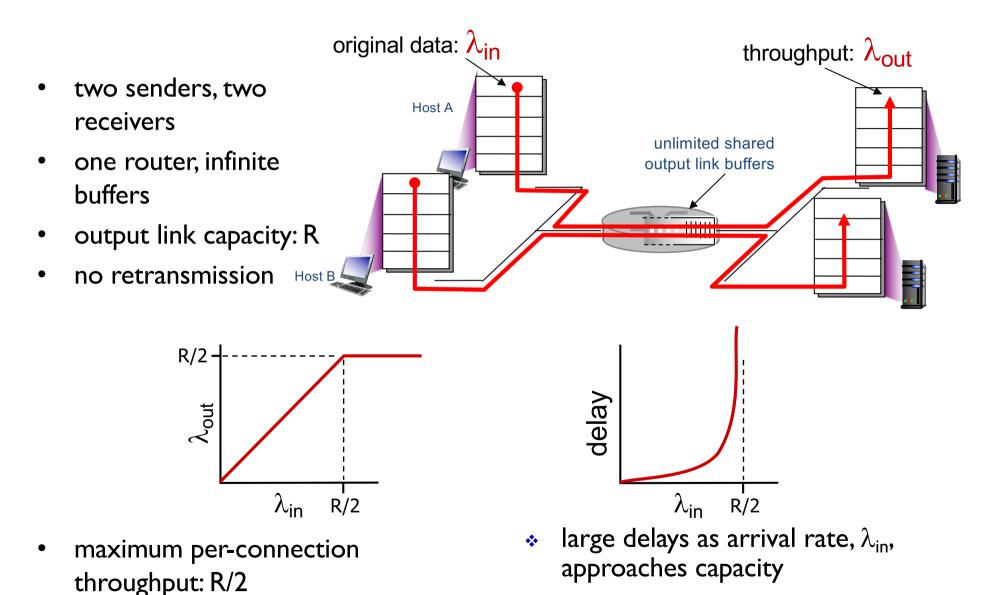

- one router, *finite* buffers
- sender retransmission of timed-out packet
  - application-layer input = application-layer output:  $\lambda_{in} = \lambda_{out}$
  - transport-layer input includes retransmissions :  $\lambda'_{in} \geq \lambda_{in}$

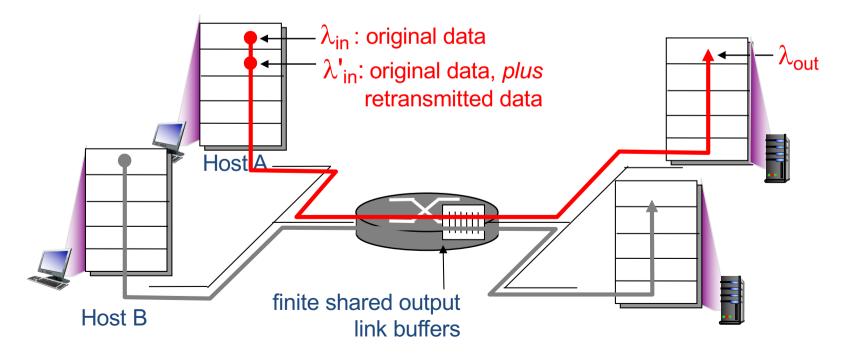

#### idealization: perfect knowledge

 sender sends only when router buffers available

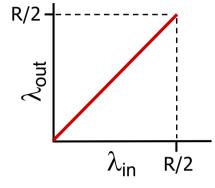

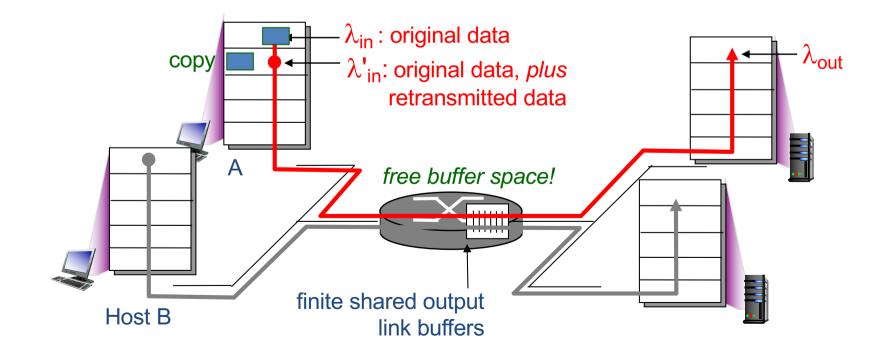

#### Idealization: known loss

packets can be lost, dropped at router due to full buffers

 sender only resends if packet known to be lost

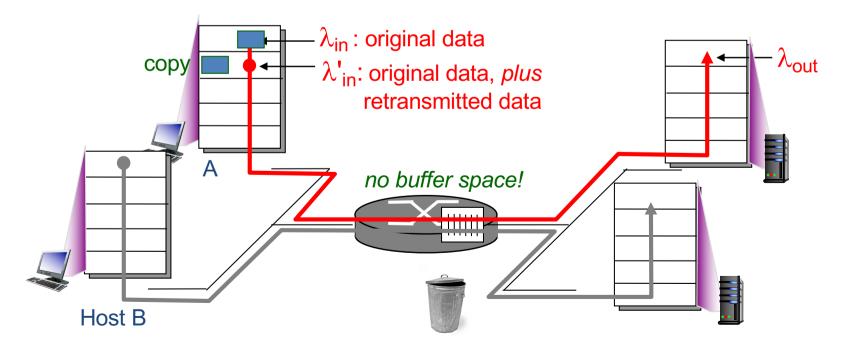

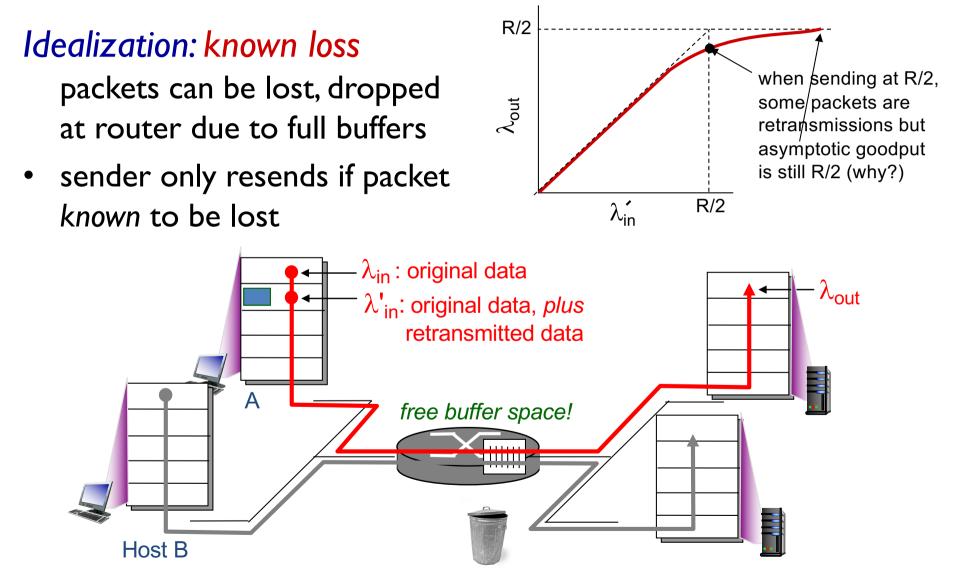

#### **Realistic:** duplicates

- packets can be lost, dropped at router due to full buffers
- sender times out prematurely, sending two copies, both of which are delivered

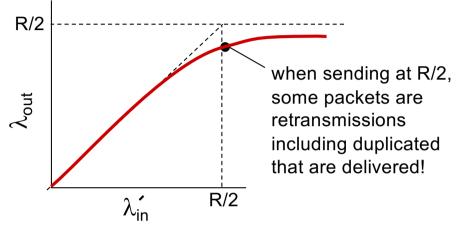

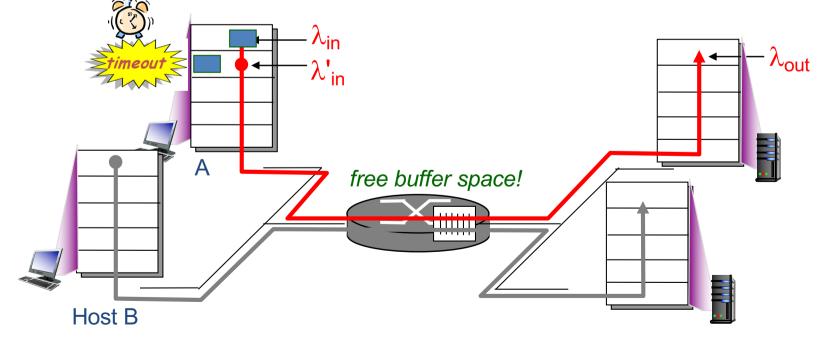

#### **Realistic: duplicates**

- packets can be lost, dropped at router due to full buffers
- sender times out prematurely, sending two copies, both of which are delivered

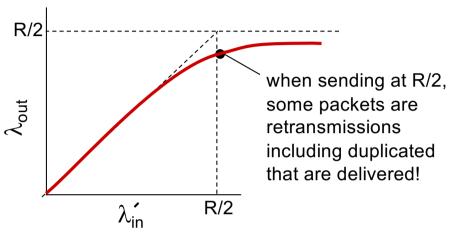

### "costs" of congestion:

- more work (retrans) for given "goodput"
- unneeded retransmissions: link carries multiple copies of pkt
  - decreasing goodput

- four senders
- multihop paths
- timeout/retransmit

Q: what happens as  $\lambda_{in}$  and  $\lambda_{in}$ ' increase ?

A: as red  $\lambda_{in}$  increases, all arriving blue pkts at upper queue are dropped, blue throughput  $\rightarrow 0$ 

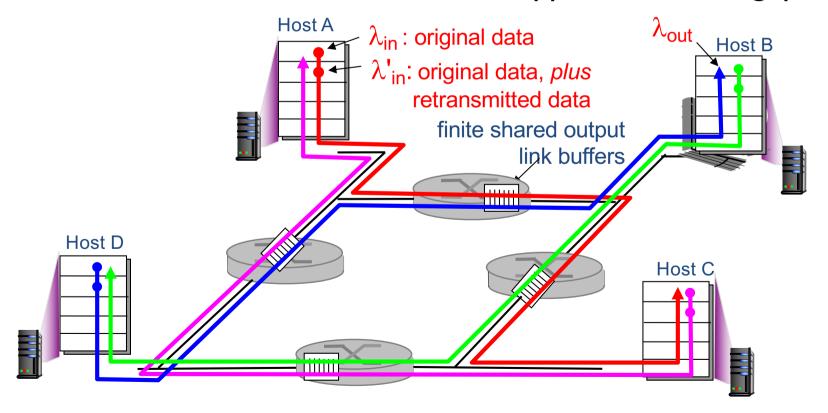

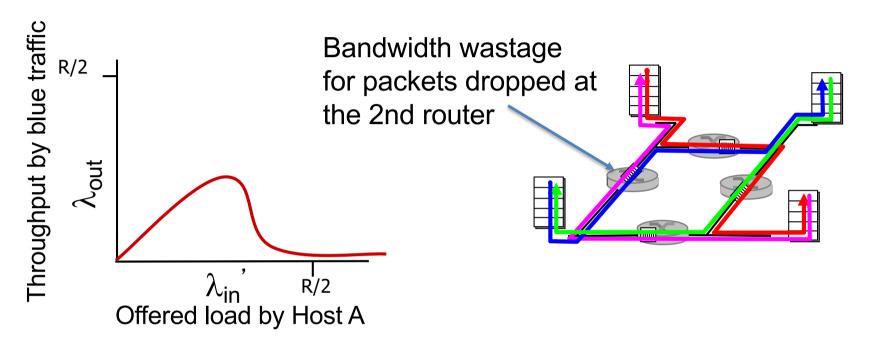

### another "cost" of congestion:

when packet dropped, any "upstream transmission capacity used for that packet was wasted!

### Approaches towards congestion control

two broad approaches towards congestion control:

### end-end congestion

- control:
- no explicit feedback from network
- congestion inferred from end-system observed loss, delay
- approach taken by TCP

#### network-assisted

- congestion control:
- routers provide feedback to end systems
  - -single bit indicating congestion (SNA, DECbit,TCP/IP ECN, ATM)
  - -explicit rate for sender
     to send at

### TCP congestion control: additive increase multiplicative decrease (AIMD)

- *approach*: sender increases transmission rate (window size), probing for usable bandwidth, until loss occurs
  - additive increase: increase cwnd by I MSS every RTT until loss detected
  - multiplicative decrease: cut cwnd in half after loss

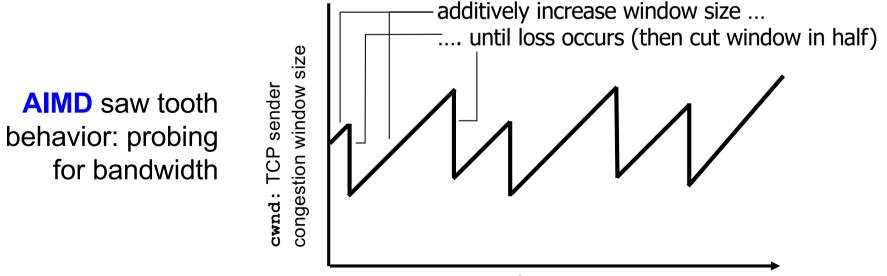

time

## **TCP Congestion Control: details**

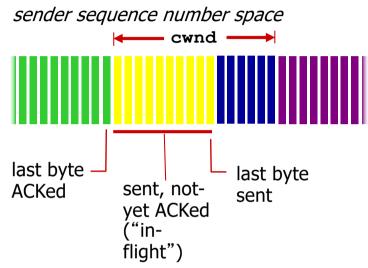

• sender limits transmission:

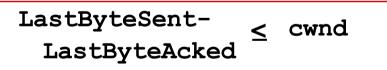

 cwnd is dynamic function of perceived network congestion TCP sending rate:

 roughly: send cwnd bytes, wait RTT for ACKs, then send more bytes

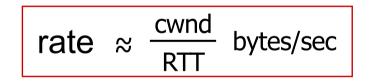

### **TCP Slow Start**

- when connection begins, increase rate exponentially until first loss event:
  - initially cwnd = I MSS
  - double cwnd every RTT
  - done by incrementing cwnd for every ACK received
- <u>summary</u>: initial rate is slow but ramps up exponentially fast

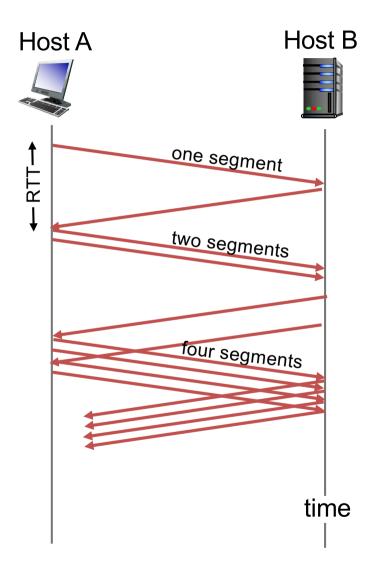

### TCP: detecting, reacting to loss

- loss indicated by timeout:
  - cwnd set to 1 MSS;
  - window then grows exponentially (as in slow start) to threshold, then grows linearly
- loss indicated by 3 duplicate ACKs: TCP RENO
  - dup ACKs indicate network capable of delivering some segments
  - cwnd is cut in half window then grows linearly
- TCP Tahoe always sets cwnd to 1 (timeout or 3 duplicate acks)

### TCP: switching from slow start to CA

- Q: when should the exponential increase switch to linear?
- A: when cwnd gets to 1/2 of its value before timeout.

#### Implementation:

- variable ssthresh
- on loss event, ssthresh is set to 1/2 of cwnd just before loss event

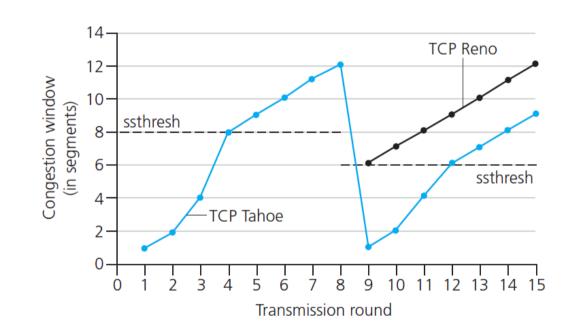

### Summary: TCP Congestion Control

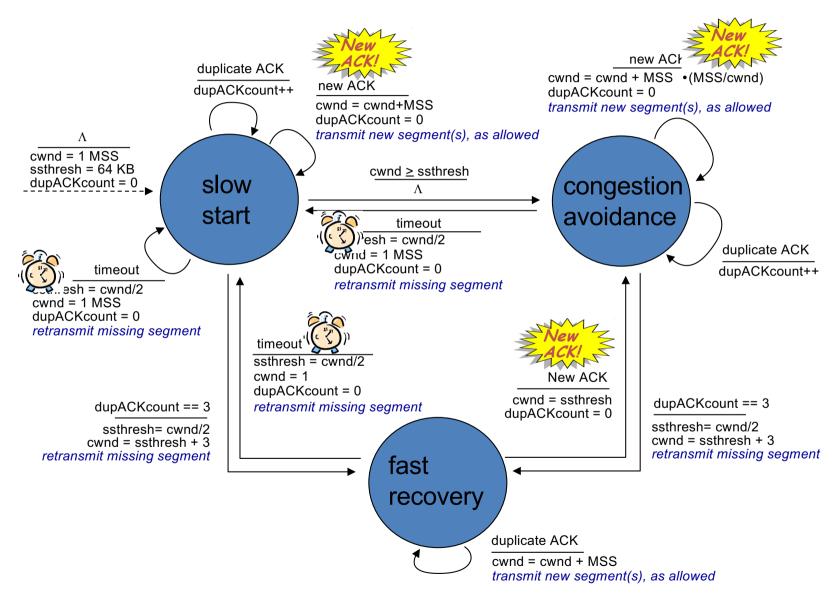

## TCP throughput

- avg.TCP throuput as function of window size, RTT?
   ignore slow start, assume always data to send
- W: window size (measured in bytes) where loss occurs
  - avg. window size (# in-flight bytes) is  $\frac{3}{4}$ W

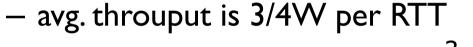

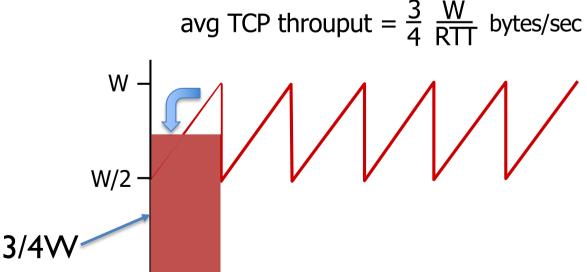

# TCP Futures: TCP over "long, fat pipes"

- example: 1500 byte segments, 100ms RTT, want 10 Gbps throughput
- requires W = 83,333 in-flight segments
- throughput in terms of segment loss probability, L [Mathis 1997]:

$$\Gamma CP throughput = \frac{1.22 \cdot MSS}{RTT \sqrt{L}}$$

- → to achieve 10 Gbps throughput, need a loss rate of L = 2<sup>-10-10</sup> a very small loss rate!
- new versions of TCP for high-speed

### **TCP** Fairness

### fairness goal: if K TCP sessions share same bottleneck link of bandwidth R, each should have average rate of R/K

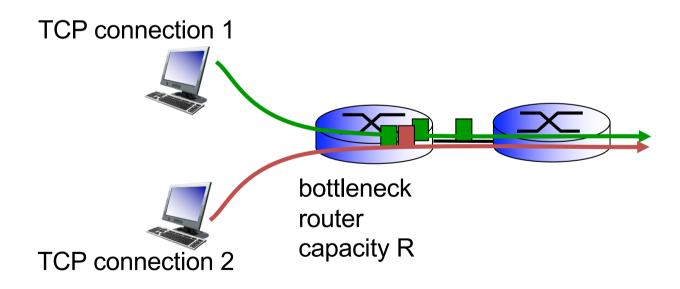

# Why is TCP fair?

#### two competing sessions:

- additive increase gives slope of I, as throughout increases
- multiplicative decrease decreases throughput proportionally

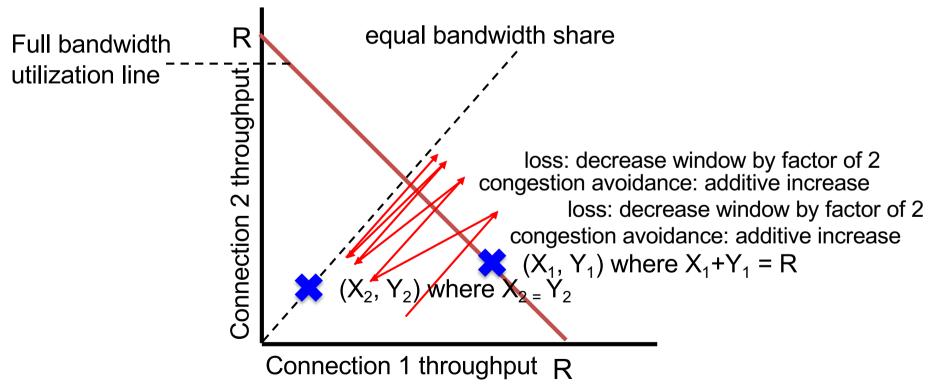

# Fairness (more)

#### Fairness and UDP

- multimedia apps often do not use TCP
  - do not want rate throttled by congestion control
- instead use UDP:
  - send audio/video at constant rate, tolerate packet loss

# Fairness, parallel TCP connections

- application can open multiple parallel connections between two hosts
- web browsers do this
- e.g., link of rate R with
  9 existing connections:
  - new app asks for I TCP, gets rate R/10
  - new app asks for 11 TCPs, gets R/2

# Explicit Congestion Notification (ECN)

#### network-assisted congestion control:

- two bits in IP header (ToS field) marked by network router to indicate congestion
- congestion indication carried to receiving host
- receiver (seeing congestion indication in IP datagram) ) sets ECE bit on receiver-to-sender ACK segment to notify sender of congestion

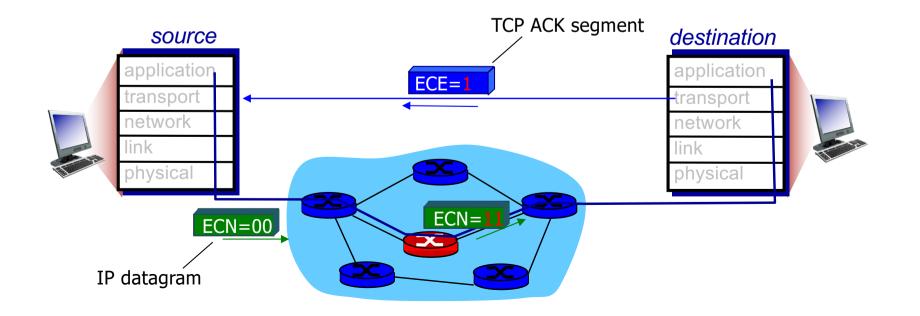